### JD Edwards EnterpriseOne

Net Change for Installation and Upgrade Documentation Library

Release 9.1.x

E27432-54

March 2018

Describes additions to the EnterpriseOne Installation and Upgrade guides due to software updates and documentation corrections for JD Edwards EnterpriseOne Tools.

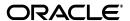

JD Edwards EnterpriseOne Net Change for Installation and Upgrade Documentation Library, Release 9.1.x

E27432-54

Copyright © 2012, 2018, Oracle and/or its affiliates. All rights reserved.

This software and related documentation are provided under a license agreement containing restrictions on use and disclosure and are protected by intellectual property laws. Except as expressly permitted in your license agreement or allowed by law, you may not use, copy, reproduce, translate, broadcast, modify, license, transmit, distribute, exhibit, perform, publish, or display any part, in any form, or by any means. Reverse engineering, disassembly, or decompilation of this software, unless required by law for interoperability, is prohibited.

The information contained herein is subject to change without notice and is not warranted to be error-free. If you find any errors, please report them to us in writing.

If this is software or related documentation that is delivered to the U.S. Government or anyone licensing it on behalf of the U.S. Government, then the following notice is applicable:

U.S. GOVERNMENT END USERS: Oracle programs, including any operating system, integrated software, any programs installed on the hardware, and/or documentation, delivered to U.S. Government end users are "commercial computer software" pursuant to the applicable Federal Acquisition Regulation and agency-specific supplemental regulations. As such, use, duplication, disclosure, modification, and adaptation of the programs, including any operating system, integrated software, any programs installed on the hardware, and/or documentation, shall be subject to license terms and license restrictions applicable to the programs. No other rights are granted to the U.S. Government.

This software or hardware is developed for general use in a variety of information management applications. It is not developed or intended for use in any inherently dangerous applications, including applications that may create a risk of personal injury. If you use this software or hardware in dangerous applications, then you shall be responsible to take all appropriate fail-safe, backup, redundancy, and other measures to ensure its safe use. Oracle Corporation and its affiliates disclaim any liability for any damages caused by use of this software or hardware in dangerous applications.

Oracle and Java are registered trademarks of Oracle and/or its affiliates. Other names may be trademarks of their respective owners.

Intel and Intel Xeon are trademarks or registered trademarks of Intel Corporation. All SPARC trademarks are used under license and are trademarks or registered trademarks of SPARC International, Inc. AMD, Opteron, the AMD logo, and the AMD Opteron logo are trademarks or registered trademarks of Advanced Micro Devices. UNIX is a registered trademark of The Open Group.

This software or hardware and documentation may provide access to or information about content, products, and services from third parties. Oracle Corporation and its affiliates are not responsible for and expressly disclaim all warranties of any kind with respect to third-party content, products, and services unless otherwise set forth in an applicable agreement between you and Oracle. Oracle Corporation and its affiliates will not be responsible for any loss, costs, or damages incurred due to your access to or use of third-party content, products, or services, except as set forth in an applicable agreement between you and Oracle.

# **Contents**

| Pr | eface            |                                                                                                    | vi   |
|----|------------------|----------------------------------------------------------------------------------------------------|------|
|    | How to           | Use This Document                                                                                                    | vi   |
|    | Audien           | ce                                                                                                    | vi   |
|    | Docum            | entation Accessibility                                                                                                    | vi   |
|    | Conven           | itions                                                                                                    | vi   |
| 1  | Net Ch           | nange for Installation and Upgrade Library, Release 9.1                                                                                      |      |
|    | 1.1              | Documentation for Software Updates                                                                                                    | 1-1  |
|    | 1.1.1            | New Guide to Support Mobile Applications                                                                                                    | 1-1  |
|    | 1.1.2            | JD Edwards EnterpriseOne Server Manager Guide                                                                                                | 1-1  |
|    | 1.2              | Documentation Corrections                                                                                                    | 1-1  |
|    | 1.2.1            | New System Overview Guide                                                                                                    | 1-2  |
|    | 1.2.2            | Development Client Installation Guide for Oracle Application Server (OAS) and WebSphere Application Server (WAS)                             | 1-2  |
|    | 1.2.3            | Deployment Server Reference Guide for (Windows, UNIX, or IBM i) Enterprise Systems on Tools Release 9.1 and Applications Release 9.0         | 1-3  |
|    | 1.2.4            | Oracle VM Templates Express Installation Guide Release 9.0 Oracle Database on Linux                                                          | 1-5  |
|    | 1.2.5            | JD Edwards EnterpriseOne Mobile Applications Installation and Configuration Guide                                                            | 1-5  |
|    | 1.2.6            | JD Edwards EnterpriseOne Applications Release 9.0 Update with Tools Release 8.98.4.1 Express Installation Guide for IBM i on POWER Systems   |      |
|    | 1.2.7            | JD Edwards EnterpriseOne WebCenter Spaces Configuration for Related Information Application Framework                                        |      |
|    | 1.2.8            | JD Edwards EnterpriseOne Applications Installation and Upgrade Guides                                                                        |      |
|    | 1.2.9            | JD Edwards EnterpriseOne Applications installation and Opgrade Guides  JD Edwards EnterpriseOne HTML Web Server Reference Guides on WebLogic |      |
|    | 1.2.9            |                                                                                                    | 1-11 |
|    | 1.2.10           | JD Edwards EnterpriseOne HTML Web Server Reference Guides on                                                                                 | 1-12 |
|    | 1.2.11           | IBM WebSphere                                                                                                    |      |
|    | 1.2.11           | JD Edwards EnterpriseOne Standalone Client Installation Guide                                                                                |      |
|    |                  | Server Manager Guide                                                                                                    |      |
|    | 1.2.13<br>1.2.14 | Transaction Server Reference Guides                                                                                                    | 1-13 |
|    | 1.2.14           | Messaging Queue Adapter Configuration Guides Release 9.1 for WebSphere MO                                                                    | 1-14 |
|    |                  | websphere MU                                                                                                    | 1-14 |

| 2 | net C | nange for installation and Upgrade Library, Release 9.1 Update 2            | i  |
|---|-------|-----------------------------------------------------------------------------|----|
|   | 2.1   | JD Edwards EnterpriseOne Tools 9.1 Update 2 Documentation Updates           |    |
|   |       | for Installation and Upgrade Guides                                         | 2- |
|   | 2.2   | Documentation for Software Updates                                          | 2- |
|   | 2.2.1 | New Guide to Support JD Edwards EnterpriseOne Installation Using            |    |
|   |       | Oracle VM Templates on Linux x86-64 Platforms                               | 2- |
|   | 2.2.2 | New Guide to Support JD Edwards EnterpriseOne Installation Using            |    |
|   |       | Oracle VM Templates on Oracle Exalogic Platforms                            | 2- |
|   | 2.2.3 | Development Client Installation Guide for Oracle Application Server (OAS)   |    |
|   |       | and WebSphere Application Server                                            |    |
|   | 2.2.4 | HTML Web Server Reference Guides for WebSphere 8.5                          |    |
|   | 2.2.5 | Transaction Server Reference Guides for WebSphere 8.5                       | 2  |
|   | 2.2.6 | Deployment Server Reference Guides                                          | 2  |
|   | 2.2.7 | Server Manager Guide                                                        | 2  |
|   | 2.2.8 | Mobile Applications Installation and Configuration Guide                    | 2  |
|   | 2.2.9 | JD Edwards EnterpriseOne In-Memory Applications Configuration Guide         |    |
|   |       | for Oracle Engineered Systems                                               | 2  |
|   | 2.3   | Documentation Corrections                                                   | 2  |
|   | 2.3.1 | Oracle VM Templates Express Installation Guide for Oracle Exalogic          | 2  |
|   | 2.3.2 | Oracle VM Templates Express Installation Guide for Linux x86-64             | 2  |
|   | 2.3.3 | Server Manager Guide                                                        | 2  |
|   | 2.3.4 | Mobile Applications Installation and Configuration Guide                    | 2  |
|   | 3.1   | JD Edwards EnterpriseOne Tools 9.1 Update 3 Documentation Updates for       | _  |
|   |       | Installation and Upgrade Guides                                             |    |
|   | 3.2   | Documentation for Software Updates                                          |    |
|   | 3.2.1 | HTML Web Server Reference Guides for WebSphere                              |    |
|   | 3.2.2 | JD Edwards EnterpriseOne Server Manager Guide                               |    |
|   | 3.2.3 | Transaction Server Reference Guides                                         |    |
|   | 3.2.4 | JD Edwards EnterpriseOne Applications Installation Guide for Oracle on UNIX |    |
|   | 3.2.5 | Oracle VM Templates Express Installation Guide for x86-64                   |    |
|   | 3.2.6 | Oracle VM Templates Express Installation Guide for Exalogic                 | 3  |
|   | 3.3   | Documentation Corrections                                                   |    |
|   | 3.3.1 | JD Edwards EnterpriseOne HTML Web Server Reference Guides                   |    |
|   | 3.3.2 | Oracle VM Templates Express Installation Guide for x86-64                   | 3  |
|   | 3.3.3 | Oracle VM Templates Express Installation Guide for Exalogic                 | 3  |
| 4 | Net C | hange for Installation and Upgrade Library, Release 9.1 Update 4            | L  |
| • | 4.1   | JD Edwards EnterpriseOne Tools 9.1 Update 4 Documentation Updates           |    |
|   | -     | for Installation and Upgrade Guides                                         | 4  |
|   | 4.2   | Documentation for Software Updates                                          |    |
|   | 4.2.1 | New Guide to Support the Deployment of EnterpriseOne Mobile                 |    |
|   |       | Enterprise Applications                                                     | 4  |
|   | 4.2.2 | Server Manager Guide                                                        |    |
|   | 4.2.3 | System Overview Guide                                                       |    |
|   |       |                                                                             |    |

|   | 4.2.4  | Oracle VM Templates Express Installation Guide for x86-64                 | 4-3 |
|---|--------|---------------------------------------------------------------------------|-----|
|   | 4.2.5  | Oracle VM Templates Express Installation Guide for Exalogic               | 4-3 |
|   | 4.3    | Documentation Corrections                                                 | 4-3 |
|   | 4.3.1  | System Overview Guide                                                     | 4-4 |
|   | 4.3.2  | JD Edwards EnterpriseOne Application Interface Services Server for        |     |
|   |        | Mobile Enterprise Applications Configuration Guide                        | 4-4 |
| 5 | Net Cl | nange for Installation and Upgrade Library, Release 9.1 Update 5          |     |
|   | 5.1    | JD Edwards EnterpriseOne Tools 9.1 Update 5 Documentation Updates for     |     |
|   |        | Installation and Upgrade Guides                                           | 5-1 |
|   | 5.2    | Documentation for Software Updates                                        | 5-2 |
|   | 5.2.1  | JD Edwards EnterpriseOne Applications Installation and Upgrade Guides     | 5-2 |
|   | 5.2.2  | JD Edwards EnterpriseOne Tools System Overview Guide                      | 5-3 |
|   | 5.2.3  | JD Edwards EnterpriseOne Application Interface Services Server for        |     |
|   |        | Application Developer Framework (ADF) Applications Configuration Guide    | 5-3 |
|   | 5.2.4  | JD Edwards EnterpriseOne Application Interface Services Server for Mobile |     |
|   |        | Enterprise Applications Configuration Guide                               | 5-3 |
|   | 5.2.5  | Messaging Queue Adapter Configuration Guides for WebSphere MQ             | 5-4 |
|   | 5.3    | Documentation Corrections                                                 | 5-4 |
|   | 5.3.1  | JD Edwards EnterpriseOne HTML Web Server Reference Guides for WebLogic    | 5-4 |
|   | 5.3.2  | Server Manager Guide                                                      | 5-4 |
|   | 5.3.3  | JD Edwards EnterpriseOne Application Interface Services Server for        |     |
|   |        | Application Developer Framework (ADF) Applications Configuration Guide    | 5-5 |

# **Preface**

This Net Change document describes additions to the EnterpriseOne Installation and Upgrade guides due to software updates and documentation corrections for JD Edwards EnterpriseOne Tools releases 9.1, 9.1 Update 2, and 9.1 Update 3, 9.1 Update 4, and 9.1 Update 5.

### **How to Use This Document**

This Net Change document is updated periodically as new information becomes available. To ensure that you are reading the latest version of this document, check the JD Edward EnterpriseOne Installation and Upgrade Documentation Library. The most current version of the JD Edwards EnterpriseOne Net Change for Installation and Upgrade Documentation Library is available on Oracle Technology Network at:

http://docs.oracle.com/cd/E24902\_01/index.htm

#### **Audience**

This document is intended for all audiences of JD Edwards EnterpriseOne Installation and Upgrade documentation, including individuals responsible for installing and administering the JD Edwards EnterpriseOne environment.

# **Documentation Accessibility**

For information about Oracle's commitment to accessibility, visit the Oracle Accessibility Program website at http://www.oracle.com/pls/topic/lookup?ctx=acc&id=docacc.

#### **Access to Oracle Support**

Oracle customers that have purchased support have access to electronic support through My Oracle Support. For information, visit

http://www.oracle.com/pls/topic/lookup?ctx=acc&id=info or visit http://www.oracle.com/pls/topic/lookup?ctx=acc&id=trs if you are hearing impaired.

#### **Conventions**

The following text conventions are used in this document:

| Convention | Meaning                                                                                                    |
|------------|----------------------------------------------------------------------------------------------------|
| boldface   | Boldface type indicates graphical user interface elements associated with an action, or terms defined in text or the glossary. |

| Convention | Meaning                                                                                                    |
|------------|----------------------------------------------------------------------------------------------------|
| italic     | Italic type indicates book titles, emphasis, or placeholder variables for which you supply particular values.                          |
| monospace  | Monospace type indicates commands within a paragraph, URLs, code in examples, text that appears on the screen, or text that you enter. |

# **Net Change for Installation and Upgrade** Library, Release 9.1

This chapter outlines revisions made to the JD Edwards EnterpriseOne Installation and Upgrade documentation library since JD Edwards EnterpriseOne Tools 9.1 general availability (GA). It contains the following topics:

- **Documentation for Software Updates**
- **Documentation Corrections**

# 1.1 Documentation for Software Updates

This section outlines updates made to the Installation and Upgrade guides due to updates to the software post JD Edwards EnterpriseOne Tools 9.1 GA.

### 1.1.1 New Guide to Support Mobile Applications

The following installation and configuration guide was added to the library to support JD Edwards EnterpriseOne Mobile Applications:

JD Edwards EnterpriseOne Mobile Applications Installation and Configuration Guide

## 1.1.2 JD Edwards EnterpriseOne Server Manager Guide

The following table describes updates to the Server Manager Guide:

| Date      | Chapter / Appendix Name                                                                                  | Change Description                                                                                           |
|-----------|----------------------------------------------------------------------------------------------------|----------------------------------------------------------------------------------------------------|
| 3/26/2013 | Starting and Stopping the Server<br>Manager Console on WebSphere<br>on the Microsoft Windows<br>Platform | Added section in support of a bug whereby the Server Manager Console has to be manually started and stopped. |

#### 1.2 Documentation Corrections

This section describes revisions made to the JD Edwards EnterpriseOne Installation and Upgrade guides due to reported documentation issues.

This section describes documentation changes to these guides:

- New System Overview Guide
- Development Client Installation Guide for Oracle Application Server (OAS) and WebSphere Application Server (WAS)

- Deployment Server Reference Guide for (Windows, UNIX, or IBM i) Enterprise Systems on Tools Release 9.1 and Applications Release 9.0
- Oracle VM Templates Express Installation Guide Release 9.0 Oracle Database on Linux
- JD Edwards EnterpriseOne Mobile Applications Installation and Configuration Guide
- JD Edwards EnterpriseOne Applications Release 9.0 Update with Tools Release 8.98.4.1 Express Installation Guide for IBM i on POWER Systems
- JD Edwards EnterpriseOne WebCenter Spaces Configuration for Related Information **Application Framework**
- JD Edwards EnterpriseOne Applications Installation and Upgrade Guides
- JD Edwards EnterpriseOne HTML Web Server Reference Guides on WebLogic
- JD Edwards EnterpriseOne Standalone Client Installation Guide
- Server Manager Guide
- Transaction Server Reference Guides
- Messaging Queue Adapter Configuration Guides Release 9.1 for WebSphere MQ

#### 1.2.1 New System Overview Guide

The following guide, which describes the EnterpriseOne system architecture, was added to the library:

JD Edwards EnterpriseOne System Overview Guide

### 1.2.2 Development Client Installation Guide for Oracle Application Server (OAS) and WebSphere Application Server (WAS)

The following table describes updates to the Development Client Installation Guide for Oracle Application Server (OAS) and WebSphere Application Server (WAS).

| Date    | Chapter / Appendix Name                    | Change Description                                                                                                    |
|---------|--------------------------------------------|----------------------------------------------------------------------------------------------------|
| 1/17/12 | Appendix: Installing Multiple<br>Pathcodes | This appendix was added. The complete contents of the appendix are provided below.                                                                                                    |
|         |                                            | If you install a full package with a given pathcode and later install another full package with a different pathcode, the already installed foundation will be removed before the second package is installed. If the foundation for the second package is not the same one with which the first pathcode's business functions were built, you may need to rebuild the business functions for the first pathcode.                                                                                                    |
|         |                                            | When installing multiple full packages with different pathcodes on a workstation, the settings in the ini files (jde.ini, jdbj.ini, etc.) and registry will match those from the last package to be installed. The initial (bootstrap) settings for the JD Edwards EnterpriseOne Development Client are read from the ini files; however, when you sign into EnterpriseOne, you can select from a list of available environments. This list of environments is dependent upon the installed pathcodes. If the selected environment does not match the bootstrap environment or pathcode in the ini files, JD Edwards EnterpriseOne will be reinitialized with the new environment and pathcode after sign in. |

| Date    | Chapter / Appendix Name                                                 | Change Description                                                                                                    |
|---------|-------------------------------------------------------------------------|----------------------------------------------------------------------------------------------------|
| 4/12/12 | Appendix: Manual Cleanup of a Deinstalled Development Client            | When manually cleaning up a deinstalled Development Client, an additional step needs to be performed. This new step is added after Step 2:                                                                                                    |
|         |                                                                         | Step 3. Delete the following registry keys:                                                                                                    |
|         |                                                                         | 64-bit Versions of Windows                                                                                                    |
|         |                                                                         | \HKEY_LOCAL_MACHINE\SOFTWARE\Wow6432Node\JDEdwards\BPMBroker                                                                                                    |
|         |                                                                         | \HKEY_LOCAL_<br>MACHINE\SOFTWARE\Wow6432Node\JDEdwards\HTMLWebServer                                                                                                    |
|         |                                                                         | \HKEY_LOCAL_MACHINE\SOFTWARE\Wow6432Node\JDEdwards\OneWorld                                                                                                    |
|         |                                                                         | 32-bit Versions of Windows                                                                                                    |
|         |                                                                         | \HKEY_LOCAL_MACHINE\SOFTWARE\JDEdwards\BPMBroker                                                                                                    |
|         |                                                                         | \HKEY_LOCAL_MACHINE\SOFTWARE\JDEdwards\HTMLWebServer                                                                                                    |
|         |                                                                         | \HKEY_LOCAL_MACHINE\SOFTWARE\JDEdwards\OneWorld                                                                                                    |
| 1/15/13 | Appendix: Deinstalling a<br>Development Client from the<br>Command Line | This appendix describes how to deinstall the JD Edwards EnterpriseOne Development Client from the command line.                                                                                                    |
|         |                                                                         | Instead of using the OUI-based installer in interactive mode to deinstall the Development Client, you can optionally perform a silent deinstall by running OUI from the Microsoft Windows command line. This may be more efficient if you have many Development Clients that you need to deinstall. |
| 4/3/14  | Chapter: Troubleshooting the Installation Process                       | Added section entitled "Microsoft Windows IPv4 Requirement (OEE Installations only)."                                                                                                    |
|         |                                                                         | The JD Edwards EnterpriseOne Development Client requires Microsoft Windows Internet Protocol Version 4 (IPv4) for connectivity to the OEE database. It cannot function with OEE using IPv6.                                                                                                    |
|         |                                                                         | This section includes a procedure to determine if the problem is due to your Windows machine using IPv6 and if so, to remedy.                                                                                                    |
| 3/23/18 | Appendix: Installing a<br>Development Client from the<br>Command Line   | Made the following changes to the table listing the command line options for OUI for the Development Client:                                                                                                    |
|         |                                                                         | Changed the description of Key: E1_PASSWORD to:                                                                                                    |
|         |                                                                         | EnterpriseOne user password. Must be specified in plain text; it cannot be encrypted).                                                                                                    |
|         |                                                                         | Deleted the Key: PACKAGE_NAME row.                                                                                                    |

# 1.2.3 Deployment Server Reference Guide for (Windows, UNIX, or IBM i) **Enterprise Systems on Tools Release 9.1 and Applications Release 9.0**

The following table describes updates to the Deployment Server Reference Guide for (Windows, UNIX, or IBM i) Enterprise Systems on Tools Release 9.1 and Applications Release 9.0.

| Date    | Chapter / Appendix Name                                                                   | Change Description                                                                                                    |
|---------|-------------------------------------------------------------------------------------------|----------------------------------------------------------------------------------------------------|
| 2/17/12 | Chapter: Installing a Tools<br>Release on the Deployment<br>Server (Windows, UNIX, IBM i) | The availability of a new baseline ESU means the prerequisite for ESUs JL17983 and JL17991 is no longer valid. Therefore the prerequisite has been removed from the document. |

| Date    | Chapter / Appendix Name                                                                            | Change Description                                                                                                    |
|---------|----------------------------------------------------------------------------------------------------|----------------------------------------------------------------------------------------------------|
| 1/25/12 | Chapter: Installing a Tools<br>Release on the Deployment<br>Server (Windows, UNIX, IBM i)          | This note was added to the section entitled: Backing Up Your Existing System:                                                                                                    |
|         |                                                                                                    | Note:                                                                                                    |
|         |                                                                                                    | If the following files exist when installing or reinstalling Tools Release 9.1, they will NOT be replaced by new files in the downloaded Tools Release:                                                                                                    |
|         |                                                                                                    | All files in this directory:                                                                                                    |
|         |                                                                                                    | $\label{lem:coding} $$ \operatorname{system} oc4j \ j2ee \ \ applications \ \ \ ear \ \ \ ent \ \ \ \ \ \ \ \ \ \ \ \ \ \ \ \ \ \ \$                                                                                                    |
|         |                                                                                                    | <pre></pre>                                                                                                    |
|         |                                                                                                    | OneWorld Client Install\install\oraparam.ini                                                                                                    |
|         |                                                                                                    | For an initial installation of Tools Release 9.1 onto a Deployment Server that has a Tools Release prior to 9.1, you will probably need to modify the \OneWorld Client Install\InstallManager.htm file. See the instructions in the "Updating the InstallManager.htm File" section.                                                                                                    |
| 1/25/12 | Chapter: Setting Up a Development Client Installer on the Deployment Server (Windows, UNIX, IBM i) | The supporting text to the above Note is added to the section entitled:<br>Updating the InstallManager.htm File. The addition follows the existing<br>Caution and includes this explanatory paragraph:                                                                                                    |
|         |                                                                                                    | Note that the installation path of the Development Client's installer (setup.exe) changed with Tools Release 9.1. This means that you will need to change the path of the Development Client's installer in the InstallManager.htm when you first install Tools Release 9.1 onto a Deployment Server that has a Tools Release prior to 9.1 installed.                                                                  |
| 1/20/12 | Chapter: Installing a Tools<br>Release on the Deployment<br>Server (Windows, UNIX, IBM i)          | Revised Section 2.4: Installing a JD Edwards Tools Release on a Deployment Server Using the Oracle Universal Installer (OUI), Step 2:                                                                                                    |
|         | ,                                                                                                  | from: \install\setup.exe                                                                                                    |
|         |                                                                                                    | to: \Disk 1\ToolsRelease\install\setup.exe                                                                                                    |
| 1/17/12 | Appendix: Working With                                                                             | This appendix was added.                                                                                                    |
|         | Multiple Tools Release<br>Foundations (Windows, UNIX,<br>IBM i)                                    | As a best practice, you should always set up multiple Tools Release foundations, including a test environment for applying service pack fixes. This helps ensure that a stable environment exists before you promote fixes to your production environment. You can also use this same principle and procedure to set up multiple foundations of major Tools Releases, such as Tools Release 9.1 and Tools Release 9.0. |
|         |                                                                                                    | This appendix consists of the following tasks:                                                                                                    |
|         |                                                                                                    | <sup>7</sup> Understanding Multiple Foundation Code on the Enterprise Server                                                                                                    |
|         |                                                                                                    | <sup>2</sup> Understanding Multiple Foundation Code on the Deployment Server                                                                                                    |
|         |                                                                                                    | Working with Packages for Multiple Foundations                                                                                                    |
|         |                                                                                                    | Working with the Development Client                                                                                                    |
|         |                                                                                                    | Editing the Development Client jde.ini File                                                                                                    |
|         |                                                                                                    | Promoting Foundation Code                                                                                                    |
|         |                                                                                                    | Setting up the Multiple jde.ini Files on the Deployment Server                                                                                                    |

| Date    | Chapter / Appendix Name                                                                    | Change Description                                                                                                    |
|---------|--------------------------------------------------------------------------------------------|----------------------------------------------------------------------------------------------------|
| 1/17/12 | Appendix: Data By Pathcode (Windows, UNIX, IBM i)                                          | This appendix was added.                                                                                                    |
|         | (11111)                                                                                    | When a Development Client is installed, it may be configured so that each pathcode on the client has its own local database or for all pathcodes to share the same local database. Initially, JD Edwards EnterpriseOne is set up for each pathcode on a Development Client to have its own database. This section describes how to configure these scenarios. |
|         |                                                                                            | This appendix consists of the following tasks:                                                                                                    |
|         |                                                                                            | Datasource Name Generation                                                                                                    |
|         |                                                                                            | Package Build Considerations                                                                                                    |
|         |                                                                                            | Additional Spec Datasource Settings in the jdbj.ini                                                                                                    |
|         |                                                                                            | Summary of Possible Administrator Changes                                                                                                    |
| 4/23/12 | Appendix: Data By Pathcode (Windows, UNIX, IBM i)                                          | This appendix was completely revised for clarity and technical accuracy.                                                                                                    |
| 2/27/14 | Working With Multiple Tools<br>Release Foundations (Windows<br>only)                       | In the "Creating a New Host Code Directory" section, new step 3 added for missing content to copy the SYSTEM directory.                                                                                                    |
| 6/25/15 | Appendix A Working with<br>Multiple Tools Release<br>Foundations (Windows, UNIX,<br>IBM i) | Removed step 14 which stated:                                                                                                    |
|         |                                                                                            | Modify the install\orangeram.ini file in the \JDEdwards\E910\System_TR_ New directory to point to the multiple foundation system.                                                                                                    |

### 1.2.4 Oracle VM Templates Express Installation Guide Release 9.0 **Oracle Database on Linux**

The following table describes updates to the Oracle VM Templates Express Installation Guide Release 9.0 Oracle Database on Linux.

| Date    | Chapter / Appendix Name                                             | Change Description                                                                                                    |
|---------|---------------------------------------------------------------------|----------------------------------------------------------------------------------------------------|
| 2/10/12 | Working with Oracle VM<br>Templates for JD Edwards<br>EnterpriseOne | Changes were made throughout this chapter to make an exception for the character length limitation of the Enterprise Server name: |
|         | Encipriscone                                                        | from: 15 characters maximum                                                                                                    |
|         |                                                                     | to: 13 characters maximum                                                                                                    |

### 1.2.5 JD Edwards EnterpriseOne Mobile Applications Installation and **Configuration Guide**

The following table describes updates to the JD Edwards EnterpriseOne Mobile Applications Installation and Configuration Guide.

| Date    | Chapter / Appendix Name                                                       | Change Description                                                                                                    |
|---------|-------------------------------------------------------------------------------|----------------------------------------------------------------------------------------------------|
| 2/17/12 | Installing and Configuring JD<br>Edwards EnterpriseOne Mobile<br>Applications | In the section "Downloading JD Edwards EnterpriseOne 9.0 Mobile Foundation," ADF.ear file was removed from the list of components that are included in the Mobile Foundation download. The ADF .ear files are application-specific and are included in the respective mobile applications downloads, not the Mobile Foundation download. |
| 6/7/12  | Title Page                                                                    | Revised title page and miscellaneous text to show support of 9.0 and 9.1 releases                                                                                                    |

| Date    | Chapter / Appendix Name                                                                      | Change Description                                                                                                    |
|---------|----------------------------------------------------------------------------------------------|----------------------------------------------------------------------------------------------------|
| 6/7/12  | Creating a Managed Server for<br>EnterpriseOne Mobile<br>Applications                        | Added this section to inform users to create a new managed server for installing and deploying mobile applications.                                                                                                    |
|         |                                                                                              | Also added additional links to additional documentation resources for EnterpriseOne mobile applications.                                                                                                    |
| 9/26/12 | Configuring Oracle WebLogic<br>Server for an EnterpriseOne<br>Mobile Applications Deployment | Added new section, "Configuring Web Service Requests Between a WebLogic Server and a Business Services Server Deployed on Separate Machines."                                                                                                    |
| 2/15/13 | JD Edwards EnterpriseOne<br>Mobile Applications Overview                                     | Added the following note about the support of JAX-RPC based business services only:                                                                                                    |
|         |                                                                                              | "JD Edwards EnterpriseOne mobile applications support only JAX-RPC based business services; they do not support JAX-WS based business services. Therefore, the business services server in the mobile applications environment must contain a package built with JAX-RPC based business services." |

### 1.2.6 JD Edwards EnterpriseOne Applications Release 9.0 Update with Tools Release 8.98.4.1 Express Installation Guide for IBM i on POWER **Systems**

The following table describes updates to the JD Edwards EnterpriseOne Applications Release 9.0 Update with Tools Release 8.98.4.1 Express Installation Guide for IBM i on POWER Systems.

| Date    | Chapter / Appendix Name                                                        | Change Description                                                                                                    |
|---------|--------------------------------------------------------------------------------|----------------------------------------------------------------------------------------------------|
| 3/15/12 | Working with Express<br>Installation for IBM i for JD<br>Edwards EnterpriseOne | In the section "Reinvoking the IBM i HTTP, HTML, and Server Manager Agent Components Installation Process," the command and "where" verbiage of step 3 is replaced. |

### 1.2.7 JD Edwards EnterpriseOne WebCenter Spaces Configuration for **Related Information Application Framework**

The following table describes updates to the JD Edwards EnterpriseOne WebCenter Spaces Configuration for Related Information Application Framework Guide:

| Date    | Chapter / Appendix Name                                         | Change Description                                                                                                 |
|---------|-----------------------------------------------------------------|----------------------------------------------------------------------------------------------------|
| 3/15/12 | WebCenter Spaces and JD<br>Edwards EnterpriseOne HTML<br>Server | Provided clarification within path names and added information for Unix platform, as well as spelling corrections. |
| 3/15/12 | WebCenter Spaces                                                | In section, "Configuring Oracle HTTP Server for WebCenter Spaces", replaced graphic for mod_wl_ohs.conf.           |
| 3/15/12 | JD Edwards EnterpriseOne<br>HTML Server                         | Added new section, "Configuring the KeyStore Connection."                                                          |
| 3/15/12 | Installing WebLogic Server                                      | Replaced the screen capture for JDK location under Step 7.                                                         |

### 1.2.8 JD Edwards EnterpriseOne Applications Installation and Upgrade **Guides**

The JD Edwards EnterpriseOne Applications Installation and Upgrade guides are available in the combinations of platforms and databases listed in the following table.

| Installation or<br>Upgrade | Platform          | Database   |
|----------------------------|-------------------|------------|
| Installation               | Microsoft Windows | Oracle     |
| Installation               | Microsoft Windows | SQL Server |
| Installation               | Microsoft Windows | DB2 UDB    |
| Installation               | UNIX              | Oracle     |
| Installation               | UNIX              | DB2 UDB    |
| Installation               | IBM i             | DB2 400    |
| Upgrade                    | Microsoft Windows | Oracle     |
| Upgrade                    | Microsoft Windows | SQL Server |
| Upgrade                    | Microsoft Windows | DB2 UDB    |
| Upgrade                    | UNIX              | Oracle     |
| Upgrade                    | UNIX              | DB2 UDB    |
| Upgrade                    | IBM i             | DB2 400    |
|                            |                   |            |

Unless specifically noted, changes noted in this document apply to all of the guides listed in the above table.

The following table describes updates to the JD Edwards EnterpriseOne Applications Installation and Upgrade Guides:

| Date     | Chapter / Appendix Name               | Change Description                                                                                                    |
|----------|---------------------------------------|----------------------------------------------------------------------------------------------------|
| 3/22/12  | Working with the Deployment<br>Server | The below revisions were made                                                                                                    |
|          | Server                                | 1. The below Caution was added to the section entitled: <i>Local Oracle Enterprise Edition (OEE) Considerations</i> :                                                                                                    |
|          |                                       | <b>Caution:</b> Because the Deployment Server installer must have access to a local OEE database, you must install the 32-bit database client prior to installing the Deployment Server.                                                                                                    |
|          |                                       | 2. The same Caution above is added to the section entitled: 32-Bit Oracle Database Client (Required for both 32-bit and 64-bit versions of OEE). Further, in this same section another Caution is added after Step 2. The lengthy Caution is entitled: PATH environment variable and discusses the proper setting to ensure the Oracle database client functions properly. |
| 4/3/2012 | Installation Utilities                | Because Microsoft Windows 7 requires full administrator support in order to install a JD Edwards EnterpriseOne Development Client, this topic is removed from all guides:                                                                                                    |
|          |                                       | Granting Disk and Registry Access for Microsoft Windows Workstations                                                                                                    |
|          |                                       | Note that for non-UDB versions of the guide, the entire chapter entitled <i>Installation Utilities</i> is removed. For UDB versions, the chapter entitled <i>Installation Utilities</i> remains with the above reference topic removed and the UDB-specific tasks remain.                                                                                                  |

| Date       | Chapter / Appendix Name                                           | Change Description                                                                                                    |  |
|------------|-------------------------------------------------------------------|----------------------------------------------------------------------------------------------------|--|
| 4/4/2012   | Working with Installation<br>Planner for an Install               | <b>Installation Guides Only.</b> In the section entitled: <i>Specifying Environment Data Load Parameters</i> , the following <b>Note</b> is removed because it is only applicable to Upgrades:                   |  |
|            |                                                                   | <b>Note:</b> The data load radio buttons on this form are no longer applicable as of JD Edwards EnterpriseOne Release 9.1 because data is automatically loaded by the Platform Pack Installer.                   |  |
| 4/4/12     | Working with the Platform Pack                                    | For Windows with Oracle Databases Only. In the section entitled:<br>Running the JD Edwards EnterpriseOne Platform Pack Installer, in the Caution in Step 2, the example path is changed to:                      |  |
|            |                                                                   | c:\WinPPack\ORCL\ORCL                                                                                                    |  |
|            |                                                                   | The sample screen shot in Step 3 is replaced to reflect the above correct path.                                                                                                    |  |
| 4/19/12    | Oracle RAC with ASM<br>Configuration                              | For Oracle Databases Only. An appendix is added on to provide information for installing JD Edwards EnterpriseOne on Oracle Real Application Clusters (RAC) with Automatic Store Management (ASM) configuration. |  |
|            |                                                                   | The appendix discusses these topics:                                                                                                    |  |
|            |                                                                   | Precreating the Oracle Tablespaces for JD Edwards EnterpriseOne on UNIX                                                                                                    |  |
|            |                                                                   | RAC Environment Configuration Examples                                                                                                    |  |
|            |                                                                   | Running the Platform Pack for a Database Server that is in an Oracle RAC with ASM Configuration                                                                                                    |  |
|            |                                                                   | Running the Database Load Scripts                                                                                                    |  |
|            |                                                                   | Deinstalling the Platform Pack from a RAC with ASM Environment                                                                                                    |  |
| 5/7/2012   | Understanding Post Installation<br>Tasks                          | The "Understanding Post Installation Tasks" section has been removed from all Installation and Upgrade guides.                                                                                                   |  |
|            | Application Special Instructions                                  | The "Application Special Instructions" section has been removed from all Upgrade guides.                                                                                                    |  |
| 5/7/2012   | Application Text Changes                                          | This section was revised for accuracy.                                                                                                    |  |
| 9/13/2012  | Running Post Installation Tasks:<br>Upgrading from XE \ ERP 9.0   | For R98403A XJDE0001, the Source environment JDEPLAN910 should be JDEPLAN.                                                                                                    |  |
| 9/13/2012  | Conversion Programs Run On the Deployment Server                  | This section is obsolete and was removed from the guides.                                                                                                    |  |
| 12/07/2012 | Working with Installation                                         | Changed report numbers:                                                                                                    |  |
|            | Workbench                                                         | <sub>2</sub> from R9100C to R9000C                                                                                                    |  |
|            | (Upgrade guides only)                                             | from R8910165 to R8900165                                                                                                    |  |
|            |                                                                   | from R8910165U to R8900165U                                                                                                    |  |
| 1/15/2013  | Understanding JD Edwards<br>EnterpriseOne Directory<br>Structures | In the section "Deployment Server Directory Structure," entire directory structure was updated to reflect the structure of the 9.1 release.                                                                      |  |
| 1/15/2013  | Working with the Deployment<br>Server                             | In the section "OEE Logs," the table of OEE logs was updated with corrections for EnterpriseOne Tools Release 9.1                                                                                                |  |
|            |                                                                   | Outdated references to the install.ini file were removed. The section entitled "Local OEE Database Configuration and tnsnames.ora" was replaced with a section entitled "Updating the InstallManager.htm File."  |  |
|            |                                                                   | Revised references to lines within the attach and detach planner .bat files in the search for lines beginning with:                                                                                              |  |
|            |                                                                   | <pre>from:call IMPORT_TABLESPACE.BAT</pre>                                                                                                    |  |
|            |                                                                   | to:call %DATA_PATH%\IMPORT_TABLESPACE.BAT                                                                                                    |  |

| Date      | Chapter / Appendix Name                                                                                              | Change Description                                                                                                    |
|-----------|----------------------------------------------------------------------------------------------------|----------------------------------------------------------------------------------------------------|
| 1/15/2013 | Deinstalling the Platform Pack                                                                                       | Revised to include instructions for UNIX and IBM i, which were previously missing.                                                                                                    |
| 2/15/2013 | Working with the Platform Pack<br>on the IBM i (Upgrade Guide for<br>IBM i for Power Systems only)                   | The "Checking for Co-existence Tables" section was added for clarification.                                                                                                    |
| 8/22/13   | Copying an Environment to                                                                                            | Screenshots were updated for the Copy Environment applications.                                                                                                    |
|           | Another Environment (Installation guides)                                                                            | A "Caution" note was added after the [Machines] screen to emphasize that at least one Enterprise Server must be selected before proceeding.                                                                                                    |
| 8/22/13   | Upgrading the Production                                                                                             | Screenshots were updated for the Copy Environment applications.                                                                                                    |
|           | Environment (Upgrade guides)                                                                                         | A "Caution" note was added after the [Machines] screen to emphasize that at least one Enterprise Server must be selected before proceeding.                                                                                                    |
| 10/28/13  | Working with the Platform Pack chapter in the UNIX with Oracle versions of the Installation Guide and Upgrade Guide. | Added verbiage to the Caution in step 3 of the section entitled: Running the JD Edwards EnterpriseOne Platform Pack Installer.                                                                                                    |
| 12/11/13  | Working with the Deployment<br>Server                                                                                | In the "Obtaining and Preparing the Deployment Server Install Image" section, revised step 3 to emphasize that users must use 7Zip or WinZip to extract images; not the built in Windows unzip functionality.                                                                                    |
|           |                                                                                                    | In the "Installing the Deployment Server" section, added a Caution that is applicable if using Remote Desktop to connect to the Deployment Server.                                                                                                    |
| 12/11/13  | Working with the Platform Pack                                                                                       | In the "Understanding the Oracle Installation" section, added subsection                                                                                                    |
|           | (Install Guides: Windows with Oracle; UNIX with Oracle)                                                              | entitled "Pluggable Databases in Oracle 12cR1 and Higher." in the "Verifying Code Page Settings for Oracle" section, revised language                                                                                                    |
|           | (Upgrade Guides: Windows with Oracle; UNIX with Oracle)                                                              | information, which is described prior to the procedure itself.                                                                                                    |
| 12/11/13  | Before You Begin the Install                                                                                         | The following section was added to indicate a restriction when using SQL                                                                                                    |
|           | (Installation Guide for Windows with SQL Server)                                                                     | Server 2012 with JD Edwards EnterpriseOne: "SQL Server 2012 Requirements for FASTFIRSTROW"                                                                                                    |
|           |                                                                                                    |                                                                                                    |
| 12/11/13  | Before You Begin the Upgrade                                                                                         | The following section was added to indicate a restriction when using SQL                                                                                                    |
|           | (Upgrade Guide for Windows with SQL Server)                                                                          | Server 2012 with JD Edwards EnterpriseOne: "SQL Server 2012 Requirements for FASTFIRSTROW"                                                                                                    |
| 1/13/14   | Manual Table Conversions                                                                                             | In the "Upgrading from 8.12 or Below" section, for the Line Item in the table                                                                                                    |
| 1/13/14   | (Upgrade guides only)                                                                                                | for Conversion Program R09E115, in the columns Purpose and Notes, changed this string:                                                                                                    |
|           |                                                                                                    | from: 09 EL                                                                                                    |
|           |                                                                                                    | to: 09E EL                                                                                                    |
| 1/13/14   | Working with Installation<br>Workbench<br>(Upgrade guides only)                                                      | A Planner Update added two dialogs to the Installation Workbench warning users to delete the gbltxt, ddtext, and dddict specifications prior to proceeding with the upgrade. Failure to do so at the indicated points in the process may result in issued with the JD Edwards EnterpriseOne Data |
|           |                                                                                                    | Dictionary after an Upgrade. The following sections were updated:                                                                                                    |
|           |                                                                                                    | Starting Installation Workbench                                                                                                    |
|           |                                                                                                    | Finishing Installation Workbench                                                                                                    |

| Date    | Chapter / Appendix Name                                                                                                    | Change Description                                                                                                    |
|---------|----------------------------------------------------------------------------------------------------|----------------------------------------------------------------------------------------------------|
| 2/5/14  | Performing Post <install or<br="">Upgrade&gt; Tasks, Section<br/>entitled: Mapping Objects to the<br/>Enterprise Server</install> | In the section entitled "Mapping Objects to the Enterprise Server," the Vertex object values where changed to their correct values. Specifically, the number of zeroes in the object value contains 4 zeroes, and not 3 zeroes as previously mentioned. The corrected object values are:                                                                                                    |
|         |                                                                                                    | B0000182                                                                                                    |
|         |                                                                                                    | B0000183                                                                                                    |
| 3/27/14 | Retrofitting Custom<br>Modifications                                                                                              | In the "Using JD Edwards Compare and Merge Tools" section, more sections added and clickable links to referenced documents on OTN.                                                                                                    |
|         | (Upgrade guides only)                                                                                                    |                                                                                                    |
| 4/3/14  | Working with the Deployment<br>Server                                                                                             | Add section entitled "Microsoft Windows Internet Protocol Version 4 (IPv4)" which describes the requirements for IPv4 on for the Deployment Server.                                                                                                    |
| 4/3/14  | Installing the Development<br>Clients for Developers and<br>System Administrators                                                 | Revised "Preparing for Development Client Installation" section to add a bullet item (3rd bullet) to specifically include a requirement for IPv4 which references the Development Client Install Guide for details.                                                                                                    |
| 4/3/14  | Deinstalling the Software                                                                                                    | Added the "Manual Cleanup of a Deinstalled Oracle Database on the Deployment Server" section to provide manual steps for removing the old installation if the deinstallation of the OEE database fails.                                                                                                    |
| 7/10/14 | Working with the Platform Pack<br>on the IBM i (IBM i Installation<br>Guide and Upgrade Guide only)                               | Added the following note to the "Understanding the Platform Pack Installation on the IBMi" section in the Installation Guide and "Rerunning the JD Edwards EnterpriseOne Platform Pack Installer, Enterprise Server" section in the Upgrade Guide:                                                                                                    |
|         |                                                                                                    | If you are installing any JD Edwards EnterpriseOne component on multiple IBM i machines (for example, if you are installing multiple logic servers), you must run the Platform Pack installer from a different Microsoft Windows machine for each separate machine you install. Otherwise, the installer detects that some components (for example Foundation for a logic server) have already been installed, and by design ignores subsequent requests to install the same component, regardless of whether the installation is intended for a different target machine. |
| 8/28/14 | Manual Table Conversions (Upgrade guides only)                                                                                    | Per Bug request, the chapter entitled: Manual Table Conversions was revised to include a new section entitled:                                                                                                    |
|         |                                                                                                    | Upgrading E1PAGE from Release 9.0 to Release 9.1                                                                                                    |
| 4/30/15 | Working with the Platform Pack                                                                                                    | Added a Caution in the Step on the Database Options portion of the section entitled: Installing the Platform Pack.                                                                                                    |
|         |                                                                                                    | Caution: The non-encrypted value for the Secure Password is stored in the ORCL_set.shm ORCL_set.bat, UDB_set.sh, UDB_set.bat, and SQL_set.bat files. This password is used to load the database components. Oracle strongly recommends that you erase this value once the database scripts have run successfully.                                                                                                    |
|         |                                                                                                    | For Oracle only, add this to the Secure Password field description: The password cannot contain any of these special characters: @ $\$/$                                                                                                    |
|         |                                                                                                    | For SQL Server only, added this to the field description for sa password: The non-encrypted value for the sa Password is stored in the SQL_set.bat (Windows) and SQL_set.sh (UNIX) file. This password is used to load the database components. Oracle strongly recommends that you erase this value once the database scripts have run successfully.                                                                                                    |
| 2/12/16 | Working with the Platform Pack<br>(UNIX installation and upgrade<br>guides)                                                       | Added content regarding the requirement that prior to rerunning the Platform Pack installer for any purpose, or when uninstalling the Platform Pack, you must run the installer_chmod.sh script to unlock and change permissions to allow the installer to execute.                                                                                                    |

| Date    | Chapter / Appendix Name                                          | Change Description                                                                                                    |
|---------|------------------------------------------------------------------|----------------------------------------------------------------------------------------------------|
| 2/12/16 | Deinstalling the Software (UNIX installation and upgrade guides) | Added content regarding the requirement that prior to rerunning the Platform Pack installer for any purpose, or when uninstalling the Platform Pack, you must run the installer_chmod.sh script to unlock and change permissions to allow the installer to execute. |

### 1.2.9 JD Edwards EnterpriseOne HTML Web Server Reference Guides on WebLogic

The JD Edwards EnterpriseOne HTML Web Server Reference Guides for WebLogic 10.3.5 are available for these platforms:

- Microsoft Windows
- **UNIX**

Unless specifically noted, changes noted in this document apply to all of the guides listed

| Date     | Chapter / Appendix Name                                                                                  | Change Description                                                                                                    |
|----------|----------------------------------------------------------------------------------------------------|----------------------------------------------------------------------------------------------------|
| 4/3/12   | Preparing the Release 9.1 for JD<br>Edwards EnterpriseOne HTML<br>Server Installation (Windows,<br>UNIX) | The section entitled <i>Create the Machine Definition</i> is updated with the correct procedure for WebLogic 10.3.5.                       |
| 1/7/14   | Uninstalling or Deinstalling<br>WebLogic                                                                 | This is a new chapter added to each platform.                                                                                              |
|          | (Windows, UNIX)                                                                                          |                                                                                                    |
| 7/10/14  | Preparing the WebLogic Server for JD Edwards EnterpriseOne                                               | In the "Adding WebLogic Admin Server or Managed Server Process to Windows Services" section, revised the string in step 2:                 |
|          | HTML Server Installation (Windows)                                                                       | from:                                                                                                    |
|          | (Wildows)                                                                                                | call "%USERDOMAIN%\bin\setDomainEnv.cmd"                                                                                                   |
|          |                                                                                                    | to:                                                                                                    |
|          |                                                                                                    | call "%USERDOMAIN_HOME%\bin\setDomainEnv.cmd                                                                                               |
| 4/30/15  | Installing and Configuring<br>Oracle WebLogic 12.1.3<br>(Windows, UNIX)                                  | In the "64-Bit - JDK" section, changed Caution to remove the reference and link to Chapter 5, and moved the Caution itself to section 3.4. |
| 4/30/15  | Installing and Configuring<br>Oracle WebLogic 12.1.2<br>(Windows, UNIX)                                  | In the "64-Bit - JDK" section, changed Caution to remove the reference and link to Chapter 5, and moved the Caution itself to section 4.4. |
| 10/21/15 | Installing Oracle WebLogic 12.1.2 (UNIX)                                                                 | In Step 2, the name of the Weblogic Installation JAR File has                                                                              |
|          |                                                                                                    | changed:                                                                                                    |
|          |                                                                                                    | from: wls121200_generic.jar                                                                                                    |
|          |                                                                                                    | to: wls_121200.jar                                                                                                    |

### 1.2.10 JD Edwards EnterpriseOne HTML Web Server Reference Guides on IBM WebSphere

The JD Edwards EnterpriseOne HTML Web Server Reference Guides for IBM WebSphere are available for these platforms:

- Microsoft Windows
- **UNIX**

#### IBM i on Power Systems

Unless specifically noted, changes noted in this document apply to all of the guides listed

| Date      | Chapter / Appendix Name                             | Change Description                                                                                                    |
|-----------|-----------------------------------------------------|----------------------------------------------------------------------------------------------------|
| 1/7/2014  | Changes throughout guides. (Windows, UNIX, IBM i)   | Changes throughout in support of WebSphere 8.5.5 and FixPack 29. Also some obsolete appendices were removed. Also, some obsolete appendices were removed. |
| 2/26/2015 | Installing and Configuring<br>WebSphere 7.0 (IBM i) | Fixes incorrect syntax for this command (was missing the dash preceding "options"):                                                                       |
|           |                                                     | ./update -options responsefiles/install.txt                                                                                                    |

### 1.2.11 JD Edwards EnterpriseOne Standalone Client Installation Guide

The following table describes updates to the JD Edwards EnterpriseOne Standalone Client Installation Guide.

| Date    | Chapter / Appendix Name                                        | Change Description                                                                                                    |
|---------|----------------------------------------------------------------|----------------------------------------------------------------------------------------------------|
| 4/9/12  | Installation Methods                                           | In the section entitled "Downloading from the Oracle Software Delivery Cloud Site," the following changes are made:                                                              |
|         |                                                                | Step 2.                                                                                                    |
|         |                                                                | Platform: Microsoft Windows x64 (64-bit)                                                                                                    |
|         |                                                                | <b>Also in Step 2.</b> The note regarding choosing 32-bit Microsoft Windows for the platform is removed because the 32-bit Microsoft Windows platform is not supported.          |
|         |                                                                | Step 4. This step is changed in its entirety as follows:                                                                                                    |
|         |                                                                | In the results grid, click the radio button next to the proper description. There are not separate downloads for English and non-English languages. The description is entitled: |
|         |                                                                | JD Edwards EnterpriseOne 9.1 Applications/9.1 Tools Media Pack<br>for Microsoft Windows (64-bit)                                                                                 |
|         |                                                                | <b>Step 6.</b> The previous Note is removed and this step is changed in its entirety as follows:                                                                                 |
|         |                                                                | Locate the item with the description:                                                                                                    |
|         |                                                                | JD Edwards EnterpriseOne 9.1 English and Language Standalone                                                                                                    |
|         |                                                                | <b>Step 11.</b> The string "the contents of the downloaded files" is changed to "the contents of the first two downloaded files".                                                |
|         |                                                                | Step 12: The first paragraph is changed to:                                                                                                    |
|         |                                                                | In the same manner, extract the last two downloaded .zip files, which contain the 64-bit Oracle database, into this directory:                                                   |
|         |                                                                | \Standalone_9.10\ThirdParty\ORACLE                                                                                                    |
| 1/12/12 | Appendix: Manual Cleanup of a<br>Deinstalled Standalone Client | When manually cleaning up a deinstalled Standalone Client, an additional step needs to be performed. This new step is added after Step 2:                                        |
|         |                                                                | <b>Step 3.</b> Delete the following registry keys:                                                                                                    |
|         |                                                                | \HKEY_LOCAL_MACHINE\SOFTWARE\Wow6432Node\JDEdwards\BPMBroke                                                                                                    |
|         |                                                                | \HKEY_LOCAL_ MACHINE\SOFTWARE\Wow6432Node\JDEdwards\HTMLWebServer                                                                                                    |
|         |                                                                | \HKEY_LOCAL_MACHINE\SOFTWARE\Wow6432Node\JDEdwards\OneWorld                                                                                                    |

| Date     | Chapter / Appendix Name                                     | Change Description                                                                                                    |
|----------|-------------------------------------------------------------|----------------------------------------------------------------------------------------------------|
| 12/11/13 | Downloading from the Oracle<br>Software Delivery Cloud Site | Changes were made to reflect the English Standalone consists of four (4) images, while the Languages Standalone consists of five (5) images.                                                      |
| 4/3/14   | Prerequisites                                               | Added section entitled "Microsoft Windows Internet Protocol Version 4 (IPv4)."                                                                                                    |
|          |                                                             | Both the JD Edwards EnterpriseOne Standalone Client and Development Client require Microsoft Windows Internet Protocol Version 4 (IPv4) for connectivity. Neither client can function using IPv6. |
|          |                                                             | This section includes a procedure to determine if the problem is due to your Windows machine using IPv6 and if so, to remedy.                                                                     |

#### 1.2.12 Server Manager Guide

The following table describes updates to the Server Manager Guide:

| Date      | Chapter / Appendix Name                                                                                  | Change Description                                                                                                    |  |
|-----------|----------------------------------------------------------------------------------------------------|----------------------------------------------------------------------------------------------------|--|
| 3/27/2013 | Starting and Stopping the Server<br>Manager Console on WebSphere<br>on the Microsoft Windows<br>Platform | Added section in support of a bug whereby the Server Manager Console has to be manually started and stopped.                                                                                              |  |
| 4/3/2014  | Using SSL with Standalone OC4J                                                                           | Added this appendix to address bug 497386-498325594. This fix will prevent the Server Manager Console from crashing when SSL is enabled.                                                                  |  |
| 2/25/2015 | Install a Management Agent                                                                               | Renamed section "AIX Operating System" to "AIX and Solaris Operating Systems" and added information about Solaris.                                                                                        |  |
| 6/25/2015 | Working with the Server<br>Manager Management Console                                                    | In the "Troubleshooting the Server Manager Console Installation on WebLogic Server" section, added information to step five to address a bug regarding Server Manager charts not updating upon page load. |  |
| 2/12/2016 | Working with the Server<br>Manager Management Console                                                    | Added these sections:                                                                                                    |  |
|           |                                                                                                    | "Enable SSL for Server Manager Console on the WebLogic Server"                                                                                                    |  |
|           |                                                                                                    | "Import Server Manager Console Certificate into the Server Manager Agent Truststore/Keystore"                                                                                                    |  |
|           |                                                                                                    | Enable SSL for Server Manager Console on the WebSphere Application Server"                                                                                                    |  |

### 1.2.13 Transaction Server Reference Guides

The JD Edwards EnterpriseOne Transaction Server Reference Guides for Oracle WebLogic are available for these platforms:

- Microsoft Windows
- **UNIX**

The JD Edwards EnterpriseOne Transaction Server Reference Guide for IBM WebSphere are available for these platforms:

- Microsoft Windows
- **UNIX**
- IBM i

Unless specifically noted, changes noted in this document apply to all Transaction Server Reference guides, which you can locate on the Reference tab in the JD Edwards EnterpriseOne Installation and Upgrade Documentation Library.

| Date       | Chapter / Appendix Name                                                                                           | Change Description                                                                  |
|------------|----------------------------------------------------------------------------------------------------|-------------------------------------------------------------------------------------|
| 8/22/2013  | Clustering for the JD Edwards<br>Transaction Server on WebLogic<br>Server                                         | Revised first heading in this appendix from "WebSphere" to "WebLogic".              |
|            | (Both Transaction Server<br>Reference Guides for Oracle<br>WebLogic)                                              |                                                                                     |
| 12/18/2013 | Changes throughout the guides                                                                                     | Updates were made throughout all five guides to improve overall document usability. |
| 10/23/2014 | All chapters in the JD Edwards<br>EnterpriseOne Transaction<br>Server Guide for UNIX using<br>Oracle WebLogic 11g | This guide was corrected to include the content for UNIX.                           |

### 1.2.14 Messaging Queue Adapter Configuration Guides Release 9.1 for WebSphere MQ

The JD Edwards EnterpriseOne Tools Messaging Queue Adapter Configuration Guides for WebSphere MQ are available for these platforms:

- Microsoft Windows
- UNIX

| Date       | Chapter / Appendix Name                                                                                         | Change Description                                                                                |
|------------|----------------------------------------------------------------------------------------------------|---------------------------------------------------------------------------------------------------|
| 12/19/2014 | Configuring the JD Edwards<br>EnterpriseOne Server jde.ini file<br>for Z Events Only: Step 2 (UNIX<br>guide)    | Corrected the dispatchDLLFunction parameter in the jde.ini file table.                            |
| 12/19/2014 | Configuring the JD Edwards<br>EnterpriseOne Server jde.ini file<br>for Z Events Only: Step 2<br>(Windows guide) | Corrected table line format for the dispatchDLLFunction parameter line in the jde.ini file table. |

# **Net Change for Installation and Upgrade** Library, Release 9.1 Update 2

This chapter provides an overview of the updates made to the JD Edwards EnterpriseOne Installation and Upgrade documentation library in support of the JD Edwards EnterpriseOne Tools 9.1 Update 2 release. It also identifies revisions made to the documentation library since the 9.1 Update 2 GA.

This chapter contains the following topics:

- Section 2.1, "JD Edwards EnterpriseOne Tools 9.1 Update 2 Documentation Updates for Installation and Upgrade Guides"
- Section 2.2, "Documentation for Software Updates"
- Section 2.3, "Documentation Corrections"

# 2.1 JD Edwards EnterpriseOne Tools 9.1 Update 2 **Documentation Updates for Installation and Upgrade Guides**

This table contains links to the installation and upgrade documentation updates in support of the Tools 9.1 Update 2 release.

| <b>Documentation Update</b> | Description                                                                                                    | Guide(s)                                                                                                    |  |
|-----------------------------|----------------------------------------------------------------------------------------------------|----------------------------------------------------------------------------------------------------|--|
| Deferred Indexes            | Before running the Installation Workbench, you can mark specific Table Conversions to direct the TC Engine not to build indexes during those conversions.  You may wish to select to defer building indexes on such table conversions where:  The underlying table is very large (for example, F0911)  The underlying table is very large and is converted several times during the Table Conversion Workbench (specific examples are provided in the Upgrade Guide itself). | The following sections were updated in the JD Edwards EnterpriseOne Applications Upgrade Guides:  "Deferring Index Builds"  "Understanding Workbench Components"  "Deferring Indexes for Table Conversion Workbench"  "Running Table Conversions"  "Deferring Index Builds During Table Conversion Workbench" |  |
|                             | You are planning to do a Unicode conversion directly after the Upgrade and before you return the system to the end users. (The Unicode conversion recreates all indexes in any case).                                                                                                    |                                                                                                    |  |

| Documentation Update                        | Description                                                                                                    | Guide(s)                                                                                                    |
|---------------------------------------------|----------------------------------------------------------------------------------------------------|----------------------------------------------------------------------------------------------------|
| Application Configuration<br>Analyzer       | The Application Configuration Analyzer is a set of reports which identify differences for processing options, data dictionary (DD) items, and user defined codes (UDCs) between releases or environments. These reports are: <sup>7</sup> Versions Compare Report <sup>7</sup> User Defined Codes Compare Report <sup>8</sup> Data Dictionary Compare Report  If you have made custom modifications to business data, these reports can help you verify that your modifications were carried forward to the new release. You can use these tools anytime you want to compare items between two environments. | See the following topics in the JD Edwards EnterpriseOne Applications Upgrade Guides:  "Using the Application Configuration Analyzer"  "How to Read the Report" in the "UDC Merge Report, Data Dictionary Merge Report, and Menu Merge Report" section  For additional information about the documentation for the Application Configuration Analyzer, see "Net Change for Tools Library, Release 9.1 Update 2" in the JD Edwards EnterpriseOne Tools Net Change for Tools Documentation Library Guide. |
| Customization Object<br>Analyzer            | The Customization Object Analyzer consists of a dataload UBE and a summary and detail report that enables you to identify customizations. This information enables you to determine the impact and level of effort required to retrofit the customizations into a newer release of JD Edwards EnterpriseOne.  The Customization Object Analyzer UBE and reports are:  Deject Dataload (UBE)  Customization Object Summary  Customization Object Detail                                                                                                    | See the following topics in the JD Edwards EnterpriseOne Applications Upgrade Guides:  "Using the Customization Object Analyzer"  "Object Librarian Modifications Report" For additional information about the documentation for the Customization Object Analyzer, see "Net Change for Tools Library, Release 9.1 Update 2" in the JD Edwards EnterpriseOne Tools Net Change for Tools Documentation Library Guide.                                                                                    |
| Updates to SnapShot                         | The documentation was updated in support of a significantly enhanced version of SnapShot.                                                                                                    | See the following topics in the Deployment Server Reference Guides:  "Microsoft Windows Security"  "Working With SnapShot on the Deployment Server"  See the following topics in the Development Client Installation Guide:  "Microsoft Windows Security"  "Working With SnapShot on the Development Client"  See the following topic in the Standalone Client Installation Guide:  "Working With SnapShot on the Standalone Client"                                                                    |
| Open Platform Support for<br>Server Manager | Describes the supported application servers and platforms onto which the JD Edwards EnterpriseOne Server Manager Console can be installed and run on JD Edwards EnterpriseOne Release 9.1 Update 2.                                                                                                    | See the following topics in the Server Manager Guide:  "Matrix of Supported Application Servers, JDKs, and Platforms"  "Understanding the Installation, Upgrade, and Update Strategy"  "Update Center Components"  "Install the Server Manager Management Console for JD Edwards"  "Quick Links"                                                                                                    |

| Documentation Update     | Description                                                          | Guide(s)                                                                                                    |
|--------------------------|----------------------------------------------------------------------|----------------------------------------------------------------------------------------------------|
| JAX-WS business services | Note was added regarding the deployment of JAX-WS business services. | See this topic in the Server Manager Guide:  "Create a Business Services Server as a New Managed Instance"  For additional information about the documentation for JAX-WS business services, see "Net Change for Tools Library, Release 9.1 Update 2" in the JD Edwards EnterpriseOne Tools Net Change for Tools Documentation Library Guide. |

## 2.2 Documentation for Software Updates

This section outlines documentation updates made to the Installation and Upgrade guides due to software updates since the Tools 9.1 Update 2 GA.

This section describes documentation changes to these guides:

- New Guide to Support JD Edwards EnterpriseOne Installation Using Oracle VM Templates on Linux x86-64 Platforms
- New Guide to Support JD Edwards EnterpriseOne Installation Using Oracle VM Templates on Oracle Exalogic Platforms
- Development Client Installation Guide for Oracle Application Server (OAS) and WebSphere Application Server
- HTML Web Server Reference Guides for WebSphere 8.5
- Transaction Server Reference Guides for WebSphere 8.5
- **Deployment Server Reference Guides**
- Server Manager Guide
- Mobile Applications Installation and Configuration Guide
- JD Edwards EnterpriseOne In-Memory Applications Configuration Guide for Oracle **Engineered Systems**

### 2.2.1 New Guide to Support JD Edwards EnterpriseOne Installation Using Oracle VM Templates on Linux x86-64 Platforms

The following guide was added to the library:

JD Edwards EnterpriseOne Oracle VM Templates Express Installation Guide for Linux x86-64

### 2.2.2 New Guide to Support JD Edwards EnterpriseOne Installation Using Oracle VM Templates on Oracle Exalogic Platforms

The following guide was added to the library:

JD Edwards EnterpriseOne Oracle VM Templates Express Installation Guide for Oracle Exalogic

### 2.2.3 Development Client Installation Guide for Oracle Application Server (OAS) and WebSphere Application Server

The following table describes updates to the Development Client Installation Guide:

| Date      | Chapter / Appendix Name                          | Change Description                                                                                             |
|-----------|--------------------------------------------------|----------------------------------------------------------------------------------------------------|
| 1/18/2013 | Installing WebSphere Express<br>8.5 or WebSphere | Starting with EnterpriseOne Tools Release 9.1 Update 2.3, all content was updated in support of WebSphere 8.5. |

#### 2.2.4 HTML Web Server Reference Guides for WebSphere 8.5

The JD Edwards EnterpriseOne HTML Web Server References Guides for WebSphere 8.5 are available for these platforms:

- Microsoft Windows
- **UNIX**
- **IBMi**

| Date      | Chapter / Appendix Name                                                            | Change Description                                                                                             |
|-----------|------------------------------------------------------------------------------------|----------------------------------------------------------------------------------------------------|
| 1/18/2013 | Installing and Configuring<br>WebSphere 8.5 -New chapter<br>(Windows, UNIX, IBM i) | Starting with EnterpriseOne Tools Release 9.1 Update 2.3, all content was updated in support of WebSphere 8.5. |

#### 2.2.5 Transaction Server Reference Guides for WebSphere 8.5

The JD Edwards EnterpriseOne Transaction Server References Guides for WebSphere 8.5 are available for these platforms:

- Microsoft Windows
- **UNIX**
- **IBMi**

| Date      | Chapter / Appendix Name             | Change Description                                                                                                    |
|-----------|-------------------------------------|----------------------------------------------------------------------------------------------------|
| 1/18/2013 | All chapters (Windows, UNIX, IBM i) | Starting with EnterpriseOne Tools Release 9.1 Update 2.3, minor updates were incorporated to include WebSphere 8.5 as a supported version. |

### 2.2.6 Deployment Server Reference Guides

The JD Edwards EnterpriseOne Deployment Server References Guides for WebSphere 8.5 are available for these platforms:

- Microsoft Windows
- **UNIX**
- **IBMi**

| Date      | Chapter / Appendix Name             | Change Description                                                                                                    |
|-----------|-------------------------------------|----------------------------------------------------------------------------------------------------|
| 1/18/2013 | All chapters (Windows, UNIX, IBM i) | Starting with EnterpriseOne Tools Release 9.1 Update 2.3, minor updates were incorporated to include WebSphere 8.5 as a supported version. |

#### 2.2.7 Server Manager Guide

The following table describes updates to the Server Manager Guide:

| Date      | Chapter / Appendix Name                                 | Change Description                                                                                                    |
|-----------|---------------------------------------------------------|----------------------------------------------------------------------------------------------------|
| 1/18/2013 | Register a WebSphere<br>Application Server, Version 8.5 | Starting with EnterpriseOne Tools Release 9.1 Update 2.3, content in this chapter was updated in support of WebSphere 8.5. |

#### 2.2.8 Mobile Applications Installation and Configuration Guide

The following table describes updates to the Mobile Applications Installation and Configuration Guide:

| Date      | Chapter / Appendix Name                                                | Change Description                                                                                                    |
|-----------|------------------------------------------------------------------------|----------------------------------------------------------------------------------------------------|
| 9/18/2013 | What's New in JD Edwards<br>EnterpriseOne 9.1.2 Mobile<br>Applications | In addition to the chapter listed here, updates were made throughout the guide to support the EnterpriseOne 9.1.2 Mobile Applications release.                                                                                                    |
|           | Applications                                                           | One of the new features includes support of JAX-WS based business services, which is required to use the native camera feature on iOS and Android devices for Mobile Expense Management users. Support of JAX-WS based business services requires running a minimum of EnterpriseOne Tools release 9.1.2.4. |
| 12/1/2015 | Troubleshooting Mobile<br>Enterprise Applications                      | Added information about how to resolve a login issue with all mobile applications.                                                                                                    |

### 2.2.9 JD Edwards EnterpriseOne In-Memory Applications Configuration **Guide for Oracle Engineered Systems**

The following table describes updates to this guide:

| Date      | Chapter / Appendix Name   |   | ange Description                                                                                                    |
|-----------|---------------------------|---|----------------------------------------------------------------------------------------------------|
| 3/27/2014 | Updates throughout guide. |   | anges throughout due to further optimizations discovered as a result of lanced testing. These sections and chapters were added: |
|           |                           | ? | "JD Edwards EnterpriseOne Architecture"                                                                                         |
|           |                           | ? | "In-Memory Application Specific Tuning Configurations"                                                                          |
|           |                           | ? | "Configuring the JDE.INI File for the JD Edwards EnterpriseOne (Logic) Server"                                                  |
|           |                           | ? | "WebLogic Server Startup Parameters for Managed Instances"                                                                      |
|           |                           | ? | "Oracle Shared and Dedicated Connections"                                                                                       |
|           |                           | ? | "Scaling Project Portfolio Management and Sales Advisor Using Oracle Database Tuning Settings"                                  |
|           |                           | ? | "Table and Index Partitioning for the Project Portfolio Management<br>In-Memory Application"                                    |

### 2.3 Documentation Corrections

This section describes revisions made to the Installation and Upgrade guides due to documentation issues reported after the Tools 9.1 Update 2 GA.

This section describes documentation changes to these guides:

- Oracle VM Templates Express Installation Guide for Oracle Exalogic
- Oracle VM Templates Express Installation Guide for Linux x86-64

- Server Manager Guide
- Mobile Applications Installation and Configuration Guide

### 2.3.1 Oracle VM Templates Express Installation Guide for Oracle **Exalogic**

The following table describes corrections to this guide.

| Date     | Chapter / Appendix Name                               | Change Description                                                                                                    |
|----------|-------------------------------------------------------|----------------------------------------------------------------------------------------------------|
| 11/27/12 | Working with Oracle VM                                | Changed steps to account for missing vm.cfg file.                                                                                                    |
|          | Templates for JD Edwards<br>EnterpriseOne             | In the section, "Completing the Pre-Install Worksheet," changed the Pre-Install Worksheet for two values from "900" to "910".                                                                                                    |
| 11/27/12 | Creating a vm.cfg File for Oracle<br>Exalogic Systems | Added an appendix with contents and directions to create the missing vm.cfg file.                                                                                                    |
| 2/5/14   | Changes throughout guide.                             | Six issues were addressed as identified in Bug 17865073. Briefly:                                                                                                    |
|          |                                                       | Remark #1:                                                                                                    |
|          |                                                       | New Step 5 is added to the "Understanding the Installation Process" section. This step instructs users to run the E1 config scripts at the proper point in the process. Flow graphic in the "Overall Process Flow" section is also changed to add a box for this step (after all occurances of "Start VM"). |
|          |                                                       | Remark #2:                                                                                                    |
|          |                                                       | The "Configuring the Planner Databases" section changed from:                                                                                                    |
|          |                                                       | TLOVM912_20_99.par to:                                                                                                    |
|          |                                                       | TLOVM913_20_99.par                                                                                                    |
|          |                                                       | Remark #3:                                                                                                    |
|          |                                                       | In the "Completing the Pre-Install Worksheet" section, the default password for the Oracle user account is changed from "oracle" to "ovsadminE1".                                                                                                    |
|          |                                                       | Remark #4:                                                                                                    |
|          |                                                       | The doc is not changed.                                                                                                    |
|          |                                                       | Remark #5:                                                                                                    |
|          |                                                       | This issue is not reproducible.                                                                                                    |
|          |                                                       | Remark #6:                                                                                                    |
|          |                                                       | Per bug recommendation, the following new sections were added:                                                                                                    |
|          |                                                       | "Add the Security Server Name to the Development Client jde.ini"                                                                                                    |
|          |                                                       | "Configure the jde.ini File on the Deployment Server to Specify the Security Server"                                                                                                    |
| 7/10/14  | Working with Oracle VM<br>Templates for JD Edwards    | In the "JD Edwards Foundation Setup" section, in the Note for memory allocation, this string changed:                                                                                                    |
|          | EnterpriseOne                                         | from: K bytes                                                                                                    |
|          |                                                       | to: M bytes                                                                                                    |

## 2.3.2 Oracle VM Templates Express Installation Guide for Linux x86-64

The following table describes corrections to this guide.

| Date     | Chapter / Appendix Name                                             | Change Description                                                                                                    |
|----------|---------------------------------------------------------------------|----------------------------------------------------------------------------------------------------|
| 11/27/12 | Working with Oracle VM<br>Templates for JD Edwards<br>EnterpriseOne | In the section, "Completing the Pre-Install Worksheet," changed the Pre-Install Worksheet for two values from "900" to "910".                                                                                                    |
| 2/5/14   | Changes throughout guide.                                           | Six issues were addressed as identified in Bug 17865073. Briefly:                                                                                                    |
|          |                                                                     | Remark #1:                                                                                                    |
|          |                                                                     | New Step 5 is added to the "Understanding the Installation Process" section. This step instructs users to run the E1 config scripts at the proper point in the process. Flow graphic in the "Overall Process Flow" section is also changed to add a box for this step (after all occurances of "Start VM"). |
|          |                                                                     | Remark #2:                                                                                                    |
|          |                                                                     | The "Configuring the Planner Databases" section changed from:                                                                                                    |
|          |                                                                     | TLOVM912_20_99.par to:                                                                                                    |
|          |                                                                     | TLOVM913_20_99.par                                                                                                    |
|          |                                                                     | Remark #3:                                                                                                    |
|          |                                                                     | In the "Completing the Pre-Install Worksheet" section, the default password for the Oracle user account is changed from "oracle" to "ovsadminE1".                                                                                                    |
|          |                                                                     | Remark #4:                                                                                                    |
|          |                                                                     | The doc is not changed.                                                                                                    |
|          |                                                                     | Remark #5:                                                                                                    |
|          |                                                                     | This issue is not reproducible.                                                                                                    |
|          |                                                                     | Remark #6:                                                                                                    |
|          |                                                                     | Per bug recommendation, the following new sections were added:                                                                                                    |
|          |                                                                     | "Add the Security Server Name to the Development Client jde.ini"                                                                                                    |
|          |                                                                     | "Configure the jde.ini File on the Deployment Server to Specify the Security Server"                                                                                                    |
| 7/10/14  | Working with Oracle VM<br>Templates for JD Edwards                  | In the "JD Edwards Foundation Setup" section, in the Note for memory allocation, this string changed:                                                                                                    |
|          | EnterpriseOne                                                       | from: K bytes                                                                                                    |
|          |                                                                     | to: M bytes                                                                                                    |

### 2.3.3 Server Manager Guide

The following table describes corrections to the Server Manager Guide:

| Date       | Chapter / Appendix Name                       | Change Description                                                                                                    |
|------------|-----------------------------------------------|----------------------------------------------------------------------------------------------------|
| 10/21/2013 | Working with the Server<br>Management Console | Two sections were added to make it clear that for releases prior to Tools 9.1.2, the platform was Windows-only. In the heading for 9.1.2 and above, a link was added to this section of the guide: "Matrix of Supported Application Servers, JDKs, and Platforms for JD Edwards EnterpriseOne Tools (Release 9.1 Update 2)". |

# 2.3.4 Mobile Applications Installation and Configuration Guide

The following table describes corrections to the Mobile Applications Installation and Configuration Guide:

| Date       | Chapter / Appendix Name                                                                      | Change Description                                                                                                    |
|------------|----------------------------------------------------------------------------------------------|----------------------------------------------------------------------------------------------------|
| 10/28/2013 | Installing EnterpriseOne Mobile<br>Applications                                              | In the "Hosting a Connection for the Native JD Edwards EnterpriseOne Mobile Applications Application (Mobile Applications Release 9.1.2)" section, corrected the name of the directory from:                                                                                     |
|            |                                                                                              | com.oracle.JDEdwards.JDEMobile                                                                                                    |
|            |                                                                                              | to:                                                                                                    |
|            |                                                                                              | com. oracle. JDE dwards. Enterprise One. JDE Mobile                                                                                                    |
| 2/27/2014  | Installing EnterpriseOne Mobile<br>Applications                                              | In the "Hosting a Connection for the Native JD Edwards EnterpriseOne Mobile Applications Application (Mobile Applications Release 9.1.2)" section, added information about supporting an SSL connection for the native JD Edwards EnterpriseOne Mobile Applications application. |
| Ser        | Configuring Oracle WebLogic<br>Server for an EnterpriseOne<br>Mobile Applications Deployment | In the "Configuring and Deploying the JDEADFMobileLoginModule.jar" section, added step for configuring SSL when the following conditions are met:                                                                                                    |
|            |                                                                                              | The Business Services Server is on Oracle WebLogic Server 12.1.2, which is supported beginning with EnterpriseOne Tools release 9.1 Update 4.                                                                                                    |
|            |                                                                                              | The Mobile Application Server (ADF Server) is on Oracle WebLogic Server 10.3.5.                                                                                                    |
|            |                                                                                              | Also added the support of 9.0.2 mobile applications to the step that describes how to enter the parameters for the EnterpriseOne Mobile Menu.                                                                                                    |

# **Net Change for Installation and Upgrade** Library, Release 9.1 Update 3

This chapter provides an overview of the updates made to the JD Edwards EnterpriseOne Installation and Upgrade documentation library in support of the JD Edwards EnterpriseOne Tools 9.1 Update 3 release. It also identifies revisions made to the documentation library since the 9.1 Update 3 GA.

This chapter contains the following topics:

- Section 3.1, "JD Edwards EnterpriseOne Tools 9.1 Update 3 Documentation Updates for Installation and Upgrade Guides"
- Section 3.2, "Documentation for Software Updates"
- Section 3.3, "Documentation Corrections"

# 3.1 JD Edwards EnterpriseOne Tools 9.1 Update 3 **Documentation Updates for Installation and Upgrade Guides**

This table contains links to the installation and upgrade documentation updates in support of the Tools 9.1 Update 3 release.

| Documentation Update                                                                       | Description                                                                                                    | Guide(s)                                                                                                    |
|--------------------------------------------------------------------------------------------|----------------------------------------------------------------------------------------------------|----------------------------------------------------------------------------------------------------|
| Simplified Process for<br>Provisioning New JD<br>Edwards EnterpriseOne<br>Instances        | Added INI Simplification content.                                                                                                    | See this topic in the Server Manager Guide:  "Create a JD Edwards EnterpriseOne Web-Based Server as a New Managed Instance"                                                               |
| Multiple disk images support<br>for the Server Manager<br>Console Installer for<br>Windows | Added section in support of multiple disk images for the Server Manager Console installer for Windows (also changes for UNIX although still just a single image). | See this topic in the Server Manager Guide:  "Obtain and Extract the Server Manager Management Console for JD Edwards EnterpriseOne Tools Release 9.1 Update 3"                           |
| Support of Oracle WebLogic<br>Server 10.3.6                                                | Updates were made in support of WebLogic Server 10.3.6.                                                                                                    | See the following chapters in the JD Edwards<br>EnterpriseOne HTML Web Server Reference<br>Guides for WebLogic (Windows, UNIX):  "Installing and Configuring Oracle<br>WebLogic 10.3.6.0" |
|                                                                                            |                                                                                                    | "Upgrading to WebLogic Server 10.3.6.0"                                                                                                    |

| Documentation Update      | Description                                                | Guide(s)                                                                                                    |
|---------------------------|------------------------------------------------------------|----------------------------------------------------------------------------------------------------|
| HP-UX 11.31 Certification | Updates were made in support of HP-UX 11.31 Certification. | See the following topic in the JD Edwards<br>EnterpriseOne Applications Upgrade and<br>Install Guides Applications Release 9.1 and<br>Tools Release 9.1.x for UNIX A32Platforms<br>and Oracle and UDB Databases: |
|                           |                                                            | "Loading LDAP-UX Libraries for HP-UX Itanium"                                                                                                    |
|                           |                                                            | See the following topic in the JD Edwards<br>EnterpriseOne Applications Upgrade and<br>Install Guides for UNIX Platforms and Oracle<br>and UDB Databases:                                                        |
|                           |                                                            | "Setting the Link Flag (HP-UX Systems Only)"                                                                                                    |

## 3.2 Documentation for Software Updates

This section outlines documentation updates made to the Installation and Upgrade guides due to software updates since the Tools 9.1 Update 3 GA.

This section describes documentation changes to these guides:

- HTML Web Server Reference Guides for WebSphere
- JD Edwards EnterpriseOne Server Manager Guide
- Transaction Server Reference Guides
- JD Edwards EnterpriseOne Applications Installation Guide for Oracle on UNIX
- Oracle VM Templates Express Installation Guide for x86-64
- Oracle VM Templates Express Installation Guide for Exalogic

# 3.2.1 HTML Web Server Reference Guides for WebSphere

The JD Edwards EnterpriseOne HTML Web Server References Guides for WebSphere are available for these platforms:

- Microsoft Windows
- **UNIX**
- **IBMi**

| Date      | Chapter / Appendix Name                               | Change Description                                                                                                    |
|-----------|-------------------------------------------------------|----------------------------------------------------------------------------------------------------|
| 3/27/2013 | Propagating WebSphere Plug-ins (Windows, UNIX, IBM i) | Added note and procedure stating if using Federated (Clustered) servers, users may need to regenerate the WebSphere global plugin configuration after deploying the newest EnterpriseOne Tools release. |

## 3.2.2 JD Edwards EnterpriseOne Server Manager Guide

The following table describes updates to the Server Manager Guide:

| Date    | Chapter / Appendix Name                                                           | Change Description                                                                                |
|---------|-----------------------------------------------------------------------------------|---------------------------------------------------------------------------------------------------|
| 4/23/13 | Register or Create a JD Edwards<br>Enterprise Server as a New<br>Managed Instance | Added section entitled Visual Studio Requirements for Microsoft Windows-based Enterprise Servers. |

| Date    | Chapter / Appendix Name | Change Description                                                                    |
|---------|-------------------------|---------------------------------------------------------------------------------------|
| 4/23/13 | Various chapters        | Screen captures updated throughout guide to reflect support of WebSphere 7.0 and 8.5. |

#### 3.2.3 Transaction Server Reference Guides

The JD Edwards EnterpriseOne Transaction Server Reference Guides for Oracle WebLogic are available for these platforms:

- Microsoft Windows
- **UNIX**

The JD Edwards EnterpriseOne Transaction Server Reference Guides for IBM WebSphere Reference Guides are available for these platforms:

- Microsoft Windows
- **UNIX**
- IBM i for Power Systems

Unless specifically noted, changes noted in this document apply to all the Transaction Server Reference guides, which you can locate on the Reference tab in the JD Edwards EnterpriseOne Installation and Upgrade Documentation Library.

| Date    | Chapter / Appendix Name | Change Description                                                                      |
|---------|-------------------------|-----------------------------------------------------------------------------------------|
| 4/23/13 | Various chapters        | References added for the F90708 table which was added in Release 9.1 in support of RTE. |

#### 3.2.4 JD Edwards EnterpriseOne Applications Installation Guide for **Oracle on UNIX**

The following table describes updates to the EnterpriseOne Applications Installation Guide for Oracle on UNIX:

| Date   | Chapter / Appendix Name                   | Change Description  Added the following new section in support of Exalogic and Exadata references to the OVM Templates Guide: |  |
|--------|-------------------------------------------|----------------------------------------------------------------------------------------------------|--|
| 5/7/13 | Understanding JD Edwards<br>EnterpriseOne |                                                                                                    |  |
|        |                                           | "Oracle Exalogic, Oracle Exadata, Oracle Database Appliance, and Oracle Real Application Cluster Considerations"              |  |

### 3.2.5 Oracle VM Templates Express Installation Guide for x86-64

The following table describes updates to the Oracle VM Templates Express Installation Guide for x86-64.

| Date     | Chapter / Appendix Name | Change Description                                                                                                    |
|----------|-------------------------|----------------------------------------------------------------------------------------------------|
| 10/21/13 | Entire guide            | These guides are substantially revised in support of a new release of Oracle VM Templates for JD Edwards EnterpriseOne Tools Release 9.1.3.3 and Applications Release 9.1.2. |

### 3.2.6 Oracle VM Templates Express Installation Guide for Exalogic

The following table describes updates to the Oracle VM Templates Express Installation Guide for Exalogic.

| Date     | Chapter / Appendix Name | Change Description                                                                                                    |
|----------|-------------------------|----------------------------------------------------------------------------------------------------|
| 10/21/13 | Entire guide            | These guides are substantially revised in support of a new release of Oracle VM Templates for JD Edwards EnterpriseOne Tools Release 9.1.3.3 and Applications Release 9.1.2. |

#### 3.3 Documentation Corrections

This section describes revisions made to the Installation and Upgrade guides due to documentation issues related to Tools 9.1 Update 3 documentation.

This section describes documentation changes to these guides:

- JD Edwards EnterpriseOne HTML Web Server Reference Guides
- Oracle VM Templates Express Installation Guide for x86-64
- Oracle VM Templates Express Installation Guide for Exalogic

#### 3.3.1 JD Edwards EnterpriseOne HTML Web Server Reference Guides

The JD Edwards EnterpriseOne HTML Web Server Reference Guides for Oracle WebLogic are available for these platforms:

- Microsoft Windows
- UNIX

The JD Edwards EnterpriseOne HTML Web Server Reference Guides for IBM WebSphere are available for these platforms:

- Microsoft Windows
- **UNIX**
- IBM i for Power Systems

Unless specifically noted, changes noted in this document apply to all of HTML Web Server Reference guides.

| Date      | Chapter / Appendix Name                     | Change Description                                                                                                    |
|-----------|---------------------------------------------|----------------------------------------------------------------------------------------------------|
| 4/23/2013 | Appendix: DB Password<br>Encryption Rollout | Starting with Tools Release 9.1.3, this appendix was updated with information to support one-way hash encryption. The appendix was removed from the HTML Web Server Reference Guides and placed in the JD Edwards EnterpriseOne Security Administration Guide. See "Appendix A: DB Password Encryption" for more information. |

## 3.3.2 Oracle VM Templates Express Installation Guide for x86-64

The following table describes updates to the Oracle VM Templates Express Installation Guide for x86-64.

| Date Chapter / Appendix Name Change Description |                                                                                                    | Change Description                                                                                                    |  |
|-------------------------------------------------|----------------------------------------------------------------------------------------------------|----------------------------------------------------------------------------------------------------|--|
| 4/23/13                                         | Extraction the Oracle VM-Templated for EnterpriseOne Application and System Images to the FTP or HTTP Server | Corrected part numbers for the download and also corrected the syntax of the zcat command from "-zxvf" to "-xvf".                                                                                                    |  |
| 5/23/13                                         | Working with the Deployment<br>Server                                                                        | In the "Mandatory Post Installation Tools Accelerator" section, added cross reference to the "Configuring the Planner Databases" section, which provides details on locating this Tools Accelator and a description of its functions. |  |
| 7/15/13                                         | Working with Oracle VM<br>Templates for JD Edwards<br>EnterpriseOne                                          | In the "Working with .zip and .tgz files for the JD Edwards EnterpriseOne Image for the System" section, corrected download part number:                                                                                              |  |
|                                                 | EnterpriseOne                                                                                                | from: V35306-01.zip                                                                                                    |  |
|                                                 |                                                                                                    | to: V37355-01.zip                                                                                                    |  |
| 11/25/13                                        | Working with the Deployment<br>Server                                                                        | In the "Obtaining and Preparing the Deployment Server Install Image" section, revised step 3 to emphasize that users must use 7Zip or WinZip to extract images; not the built in Windows unzip functionality.                         |  |
|                                                 |                                                                                                    | In the "Installing the Deployment Server" section, added a Caution that is applicable if using Remote Desktop to connect to the Deployment Server.                                                                                    |  |
| 1/7/14                                          | Working with the Deployment<br>Server                                                                        | Added section entitled "Add the Security Server Name to the Development Client jde.ini."                                                                                                    |  |
| 8/28/14                                         | Working with Oracle VM                                                                                       | The following issues were addressed:                                                                                                    |  |
|                                                 | Templates for JD Edwards<br>EnterpriseOne                                                                    | The number of database disk images should be 7 instead of 6.                                                                                                    |  |
|                                                 | Emerpriscone                                                                                                 | Note was added stating: "The Dialog package is available in the Linux repository."                                                                                                    |  |
|                                                 |                                                                                                    | A Note was added stating: "The Dialog menu requires a connection package that supports a 120x48 screen size."                                                                                                    |  |
| 8/28/14                                         | Uploading Templates                                                                                          | The field description for "VM Template URL" was revised to include this verbiage:                                                                                                    |  |
|                                                 |                                                                                                    | These files can be uploaded individually or as explained previously, they can be gzipped with the -czvf option into a single file for uploading. The example shows multiple files; however you can upload a single file as well.      |  |

## 3.3.3 Oracle VM Templates Express Installation Guide for Exalogic

The following table describes updates to the Oracle VM Templates Express Installation Guide for Exalogic.

| Date    | Chapter / Appendix Name                                                                                      | Change Description                                                                                                    |
|---------|----------------------------------------------------------------------------------------------------|----------------------------------------------------------------------------------------------------|
| 4/23/13 | Extraction the Oracle VM-Templated for EnterpriseOne Application and System Images to the FTP or HTTP Server | Corrected the syntax of the zcat command from "-zxvf" to "-xvf".                                                                                                    |
| 5/23/13 | Working with the Deployment<br>Server                                                                        | In the "Mandatory Post Installation Tools Accelerator" section, added cross reference to the "Configuring the Planner Databases" section, which provides details on locating this Tools Accelator and a description of its functions. |
| 7/30/13 | Optimizing the VMs and non-Virtualized Database Servers for Exalogic                                         | Removed these chapters from the <i>Oracle VM Templates Express Installation Guide for Exalogic</i> and placed them in the following new guide:                                                                                        |
|         |                                                                                                    | JD Edwards EnterpriseOne In-Memory Applications Configuration Guide<br>for Oracle Exalogic and Exadata Systems                                                                                                    |
|         | Table Pinning in Flash Memory on Oracle Exadata                                                              |                                                                                                    |

| Date     | Chapter / Appendix Name                                             | Change Description                                                                                                    |  |
|----------|---------------------------------------------------------------------|----------------------------------------------------------------------------------------------------|--|
| 11/25/13 | Working with the Deployment<br>Server                               | In the "Obtaining and Preparing the Deployment Server Install Image" section, revised step 3 to emphasize that users must use 7Zip or WinZip to extract images; not the built in Windows unzip functionality. |  |
|          |                                                                     | In the "Installing the Deployment Server" section, added a Caution that is applicable if using Remote Desktop to connect to the Deployment Server.                                                            |  |
| 1/7/14   | Working with the Deployment<br>Server                               | Added section entitled "Add the Security Server Name to the Development Client jde.ini."                                                                                                    |  |
| 8/28/14  | Working with Oracle VM<br>Templates for JD Edwards<br>EnterpriseOne | The following issues were addressed:                                                                                                    |  |
|          |                                                                     | The number of database disk images should be 7 instead of 6.                                                                                                    |  |
|          |                                                                     | Note was added stating: "The Dialog package is available in the Linux repository."                                                                                                    |  |
|          |                                                                     | A Note was added stating: "The Dialog menu requires a connection package that supports a 120x48 screen size."                                                                                                 |  |

# **Net Change for Installation and Upgrade** Library, Release 9.1 Update 4

This chapter provides an overview of the updates made to the JD Edwards EnterpriseOne Installation and Upgrade documentation library in support of the JD Edwards EnterpriseOne Tools 9.1 Update 4 release. It also identifies revisions made to the documentation library since the 9.1 Update 4 GA.

This chapter contains the following topic:

- Section 4.1, "JD Edwards EnterpriseOne Tools 9.1 Update 4 Documentation Updates for Installation and Upgrade Guides"
- Section 4.2, "Documentation for Software Updates"
- Section 4.3, "Documentation Corrections"

# 4.1 JD Edwards EnterpriseOne Tools 9.1 Update 4 **Documentation Updates for Installation and Upgrade Guides**

This table contains links to the installation and upgrade documentation updates in support of the Tools 9.1 Update 4 release.

| Documentation Update                                    | Description                                                                             | Guide(s)                                                                                           |
|---------------------------------------------------------|-----------------------------------------------------------------------------------------|----------------------------------------------------------------------------------------------------|
| Support of Oracle WebLogic 12.1.2 and JDeveloper 12.1.2 | support of the 12.1.2 release of WebLogic and                                           | Updates were made throughout the following guides:                                                 |
| with EnterpriseOne Business<br>Services                 |                                                                                         | Server Manager Guide                                                                               |
| Scivices                                                |                                                                                         | JD Edwards EnterpriseOne HTML<br>Server on WebLogic Reference Guide for<br>UNIX                    |
|                                                         |                                                                                         | JD Edwards EnterpriseOne HTML<br>Server on WebLogic Reference Guide for<br>Microsoft Windows       |
|                                                         |                                                                                         | The following topics were updated in the Mobile Applications Installation and Configuration Guide: |
|                                                         |                                                                                         | Configuring and Deploying the JDEADFMobileLoginModule.jar                                          |
|                                                         |                                                                                         | <ul><li>Troubleshooting Mobile Applications Issues</li></ul>                                       |
| INI Simplification                                      | Changes were made to the Server Manager interface to simplify the administration of INI | Updates were made throughout the following guide:                                                  |
|                                                         | file settings.                                                                          | Server Manager Guide                                                                               |

| Documentation Update         | Description                                                             | Guide(s)                       |
|------------------------------|-------------------------------------------------------------------------|--------------------------------|
| New System Overview<br>Guide | This guide was added to describe the EnterpriseOne system architecture. | See the System Overview Guide. |

# 4.2 Documentation for Software Updates

This section outlines documentation updates made to the JD Edwards EnterpriseOne Installation and Upgrade guides due to software updates since the Tools 9.1 Update 4 GA.

- Section 4.2.1, "New Guide to Support the Deployment of EnterpriseOne Mobile Enterprise Applications"
- Section 4.2.2, "Server Manager Guide"
- Section 4.2.3, "System Overview Guide"
- Section 4.2.4, "Oracle VM Templates Express Installation Guide for x86-64"
- Section 4.2.5, "Oracle VM Templates Express Installation Guide for Exalogic"

### 4.2.1 New Guide to Support the Deployment of EnterpriseOne Mobile **Enterprise Applications**

The following guide was added to describe the server configuration that enables support of the next generation of JD Edwards EnterpriseOne mobile applications called mobile enterprise applications:

JD Edwards EnterpriseOne Application Interface Services Server for Mobile Enterprise Applications Configuration Guide

### 4.2.2 Server Manager Guide

The following table describes updates to the Server Manager Guide:

| Date    | Chapter / Appendix<br>Name                                                            | Change Description                                                                                                    |
|---------|---------------------------------------------------------------------------------------|----------------------------------------------------------------------------------------------------|
| 2/10/14 | Create a JD Edwards<br>EnterpriseOne Web-Based<br>Server as a New Managed<br>Instance | For EnterpriseOne Tools Release 9.1.4.2, the following section was added to describe how to deploy the Application Interface Services (AIS) Server for EnterpriseOne mobile enterprise applications:                                                                                                    |
|         |                                                                                       | <ul> <li>Create an Application Interface Services (AIS) Server as a<br/>New Managed Instance</li> </ul>                                                                                                    |
| 7/10/14 | Configuring the Application<br>Interface Services Server                              | For EnterpriseOne Tools Release 9.1.4.6, added the "Remapping Fields for Customized EnterpriseOne Forms" section to describe the JDE JSON Mapping Tool. This tool enables you to compare and identify mismatched fields between a mobile enterprise application and EnterpriseOne, and remap the fields through AIS endPoint mappings. |

### 4.2.3 System Overview Guide

The following table describes updates to the System Overview Guide:

| Date    | Chapter / Appendix<br>Name          | Change Description                                                                                                    |
|---------|-------------------------------------|----------------------------------------------------------------------------------------------------|
| 2/10/14 | Integration and<br>Interoperability | For EnterpriseOne Tools Release 9.1.4.2, the following section was added to describe the AIS Server architecture, which is required to support EnterpriseOne mobile enterprise applications: |
|         |                                     | EnterpriseOne Application Interface Services (AIS) Server                                                                                                    |

#### 4.2.4 Oracle VM Templates Express Installation Guide for x86-64

The following table describes updates to the Oracle VM Templates Express Installation Guide for x86-64.

| Date   | Chapter / Appendix Name                                        | Change Description                                                                                                    |
|--------|----------------------------------------------------------------|----------------------------------------------------------------------------------------------------|
| 6/4/14 | Entire guide                                                   | This is a new version of the guide to support a new release of Oracle VM Templates for JD Edwards EnterpriseOne Tools Release 9.1 Update 4 and Applications Release 9.1.                                                                                                    |
| e      | Working with the Response File for the Platform Pack Installer | Added the following note:  Important: For all versions of Oracle VM Templates for JD Edwards EnterpriseOne prior to and including the GA release of the Oracle VM Templates for JD Edwards EnterpriseOne Tools Release 9.1.4.4 and Applications Release 9.1.2, you must manually edit this response file to rename this setting: |
|        |                                                                | From: gbl_secure_Password                                                                                                    |
|        |                                                                | To: securePwd                                                                                                    |

### 4.2.5 Oracle VM Templates Express Installation Guide for Exalogic

The following table describes updates to the Oracle VM Templates Express Installation Guide for Exalogic.

| Date                | Chapter / Appendix Name                                        | Change Description                                                                                                    |
|---------------------|----------------------------------------------------------------|----------------------------------------------------------------------------------------------------|
| 6/4/14 Entire guide |                                                                | This is a new version of the guide to support a new release of Oracle VM Templates for JD Edwards EnterpriseOne Tools Release 9.1 Update 4 and Applications Release 9.1.                                                                                                    |
| 6/6/14              | Working with the Response File for the Platform Pack Installer | Added the following note:  Important: For all versions of Oracle VM Templates for JD Edwards EnterpriseOne prior to and including the GA release of the Oracle VM Templates for JD Edwards EnterpriseOne Tools Release 9.1.4.4 and Applications Release 9.1.2, you must manually edit this response file to rename this setting: |
|                     |                                                                | From: gbl_secure_Password                                                                                                    |
|                     |                                                                | To: securePwd                                                                                                    |

# 4.3 Documentation Corrections

This section describes revisions made to the Installation and Upgrade guides due to documentation issues related to Tools 9.1 Update 4 documentation.

This section describes documentation changes to these guides:

System Overview Guide

JD Edwards EnterpriseOne Application Interface Services Server for Mobile Enterprise **Applications Configuration Guide** 

### 4.3.1 System Overview Guide

The following table describes corrections to the System Overview Guide:

| Date    | Chapter / Appendix<br>Name          | Change Description                                                                                                    |
|---------|-------------------------------------|----------------------------------------------------------------------------------------------------|
| 2/27/14 | Integration and<br>Interoperability | The "Transaction Server Certified Platforms" section incorrectly referenced the Server Manager. The reference was changed to Transaction Server. |

### 4.3.2 JD Edwards EnterpriseOne Application Interface Services Server for Mobile Enterprise Applications Configuration Guide

The following table describes corrections to this guide:

| Date    | Chapter / Appendix<br>Name                               | Change Description                                                                                     |
|---------|----------------------------------------------------------|----------------------------------------------------------------------------------------------------|
| 4/3/14  | Troubleshooting Mobile                                   | This section was updated to address the following issues:                                              |
|         | Enterprise Applications                                  | Data dictionary item with global override causes mobile enterprise application to not work as desired. |
|         |                                                          | "Application not compatible with server" error message.                                                |
| 7/24/14 | Configuring the Application<br>Interface Services Server | Added the "Configuring SSL for the AIS Server" section.                                                |

# **Net Change for Installation and Upgrade** Library, Release 9.1 Update 5

This chapter provides an overview of the updates made to the JD Edwards EnterpriseOne Installation and Upgrade documentation library in support of the EnterpriseOne Tools 9.1 Update 5 release.

This chapter contains the following topic:

- JD Edwards EnterpriseOne Tools 9.1 Update 5 Documentation Updates for Installation and **Upgrade Guides**
- **Documentation for Software Updates**
- **Documentation Corrections**

# 5.1 JD Edwards EnterpriseOne Tools 9.1 Update 5 **Documentation Updates for Installation and Upgrade Guides**

The following table contains links to the EnterpriseOne Installation and Upgrade documentation updates in support of the EnterpriseOne Tools 9.1 Update 5 release.

> **Note:** For a list of updates to the EnterpriseOne **Tools** guides, see the "JD Edwards EnterpriseOne Tools 9.1 Update 5 Documentation Overview" section in the JD Edwards EnterpriseOne Tools Net Change for Tools Documentation Library.

| Documentation Update                              | Description                                                                       | Guide(s)                                                                                            |
|---------------------------------------------------|-----------------------------------------------------------------------------------|----------------------------------------------------------------------------------------------------|
| Management of Mobile<br>Applications – Daily      | Server Manager supports the management, tracking, monitoring, and logging of the  | See the following sections in the Server Manager Guide:                                             |
| Monitoring Application Interface Services Server. | "Create an Application Interface Services (AIS) Server as a New Managed Instance" |                                                                                                    |
|                                                   |                                                                                   | "Application Interface Services Server<br>Runtime Metrics"                                          |
|                                                   |                                                                                   | "EnterpriseOne Application Interface<br>Services"                                                   |
|                                                   |                                                                                   | See the following section in the AIS Server for Mobile Enterprise Applications Configuration Guide: |
|                                                   |                                                                                   | "Managing the AIS Server through Server Manager"                                                    |

| Documentation Update                         | Description                                                                                                    | Guide(s)                                                                                                    |
|----------------------------------------------|----------------------------------------------------------------------------------------------------|----------------------------------------------------------------------------------------------------|
| Clustering for Outbound<br>Business Services | This feature enables configuring a clustered Business Services Server instance for JD Edwards EnterpriseOne outbound web services. The clustering feature enables scalability, load balancing, and high availability for JD Edwards outbound web services by providing multiple ports to receive JDENet messages from the Enterprise Server, and the Enterprise Server can send JDENet messages to multiple clustered Business Services Server ports. | See the following section in the Server Manager Guide:  "Configuring a Clustered Business Services Server Instance for Consumer Business Services"  See the following sections in the Business Services Server Reference Guide (which is located in the EnterpriseOne Tools Documentation Library):  "Configuring a Clustered Business Services Server Instance for Consumer Business Services"  "Configuring a Business Services Server to Use a Single Port" |

# 5.2 Documentation for Software Updates

This section outlines changes to the documentation for post JD Edwards EnterpriseOne Tools 9.1 software updates.

### 5.2.1 JD Edwards EnterpriseOne Applications Installation and Upgrade **Guides**

The JD Edwards EnterpriseOne Applications Installation and Upgrade guides are available in the combinations of platforms and databases listed in the following table.

| Installation or |                   |            |
|-----------------|-------------------|------------|
| Upgrade         | Platform          | Database   |
| Installation    | Microsoft Windows | Oracle     |
| Installation    | Microsoft Windows | SQL Server |
| Installation    | Microsoft Windows | DB2 UDB    |
| Installation    | UNIX              | Oracle     |
| Installation    | UNIX              | DB2 UDB    |
| Installation    | IBM i             | DB2 400    |
| Upgrade         | Microsoft Windows | Oracle     |
| Upgrade         | Microsoft Windows | SQL Server |
| Upgrade         | Microsoft Windows | DB2 UDB    |
| Upgrade         | UNIX              | Oracle     |
| Upgrade         | UNIX              | DB2 UDB    |
| Upgrade         | IBM i             | DB2 400    |

Unless specifically noted, changes noted in this document apply to all of the guides listed in the above table.

The following table describes updates to the JD Edwards EnterpriseOne Applications Installation and Upgrade Guides:

| Date    | Chapter / Appendix Name                                                              | Change Description                                                                                               |
|---------|--------------------------------------------------------------------------------------|----------------------------------------------------------------------------------------------------|
| 4/21/15 | Working with the Platform Pack<br>(Installation and Upgrade for<br>UNIX guides only) | Added a new section "Oracle Unbreakable Linux Version 7.x (Tools Release 9.1 Update 5)".                         |
|         | or and gardes only,                                                                  | Renamed existing section "Increasing Semaphores on Linux" to be a subsection: "Linux Versions Prior to Linux 7". |

#### 5.2.2 JD Edwards EnterpriseOne Tools System Overview Guide

The following table describes updates to the System Overview Guide:

| Date      | Chapter / Appendix Name          | Change Description                                                                                                    |
|-----------|----------------------------------|----------------------------------------------------------------------------------------------------|
| 4/21/2015 | Integration and Interoperability | For Tools Release 9.1 Update 5.3, modified the "EnterpriseOne Application Interface Services (AIS) Server" section to support additional clients that use the AIS Server to work with EnterpriseOne forms and data. |

### 5.2.3 JD Edwards EnterpriseOne Application Interface Services Server for Application Developer Framework (ADF) Applications Configuration Guide

The following table describes updates to this guide:

| Date      | Guide /Chapter Name                                      | Change Description                                                                                                    |
|-----------|----------------------------------------------------------|----------------------------------------------------------------------------------------------------|
| 4/21/2015 | New guide                                                | This document is intended for administrators who have experience with setting up and administering the EnterpriseOne system. In particular, you should have experience using Server Manager to deploy and manage server instances and EnterpriseOne administration applications to set up security and processing options. |
| 7/21/2015 | Building and Installing<br>EnterpriseOne ADF Application | Updated the "Files Included in the Download" section.                                                                                                    |

## 5.2.4 JD Edwards EnterpriseOne Application Interface Services Server for Mobile Enterprise Applications Configuration Guide

This guide also includes configuration settings for other features supported by the AIS Server, such as settings for Internet of Things (IoT) orchestrations in an EnterpriseOne IoT configuration.

| Date      | Guide /Chapter Name                                      | Change Description                                                                                                    |
|-----------|----------------------------------------------------------|----------------------------------------------------------------------------------------------------|
| 7/21/2015 | Configuring the Application<br>Interface Services Server | For EnterpriseOne Tools 9.1.5.5, added the "Configuring Oracle WebLogic Server Domain for HTTP Basic Authentication" section which describes how REST services on the AIS Server can use HTTP Basic Authentication for access. |
| 7/21/2015 | Configuring the Application<br>Interface Services Server | Updated the steps in the "Modify the AISEndpoint.xml in the AIS Server Component JAR File" section to address the change of the location of the AISEndPoint.xml file in EnterpriseOne Tools 9.1.5.5.                           |
|           |                                                          | Also, divided the sets of steps in the "Modifying and Deploying AIS Field Mappings" section into three separate sections for clarity.                                                                                          |

#### 5.2.5 Messaging Queue Adapter Configuration Guides for WebSphere MQ

The JD Edwards EnterpriseOne Tools Messaging Queue Adapter Configuration Guides for WebSphere MQ are available for these platforms:

- Microsoft Windows
- **UNIX**
- IBM i on Power Systems

| Date       | Chapter / Appendix Name | Change Description                                                |
|------------|-------------------------|-------------------------------------------------------------------|
| 11/16/2015 | Multiple chapters       | Revised Accessing Minimum Technical Requirements section and made |
|            | (UNIX, Windows, IBM)    | small corrections throughout.                                     |

#### 5.3 Documentation Corrections

This section describes revisions made to the Installation and Upgrade guides due to documentation issues related to Tools 9.1 Update 5 documentation.

This section describes documentation changes to these guides:

- JD Edwards EnterpriseOne HTML Web Server Reference Guides for WebLogic
- Server Manager Guide

### 5.3.1 JD Edwards EnterpriseOne HTML Web Server Reference Guides for WebLogic

The JD Edwards EnterpriseOne HTML Web Server Reference Guides for WebLogic are available for these platforms:

- Microsoft Windows
- **UNIX**

Unless specifically noted, changes noted in this document apply to all of the guides listed above.

| Date     | Chapter / Appendix Name                                          | Change Description                                                                                           |
|----------|------------------------------------------------------------------|----------------------------------------------------------------------------------------------------|
| 12/19/14 | Installing and Configuring<br>Oracle WebLogic (Windows,<br>UNIX) | Document was revised to add support for WebLogic Server 12.1.3.                                              |
|          |                                                                  | A new chapter was added and various places within the document were adjusted to account for WebLogic 12.1.3. |
| 2/26/15  | "Start the Node Manager" section (Windows, UNIX)                 | Change these release levels from:                                                                            |
|          |                                                                  | Oracle WebLogic 3.1.5 and 3.1.6                                                                              |
|          |                                                                  | to:                                                                                                    |
|          |                                                                  | Oracle WebLogic 10.3.5 and 10.3.6                                                                            |

## 5.3.2 Server Manager Guide

The following table describes updates to the Server Manager Guide:

| Date       | Chapter / Appendix Name                    | Change Description                                                                |
|------------|--------------------------------------------|-----------------------------------------------------------------------------------|
| 12/19/2014 | Updates throughout Server<br>Manager Guide | Incorporated minor changes throughout guide in support or Oracle WebLogic 12.1.3. |

### 5.3.3 JD Edwards EnterpriseOne Application Interface Services Server for Application Developer Framework (ADF) Applications Configuration Guide

The following table describes updates to this guide:

| Date      | Guide /Chapter Name                                            | Change Description                                                                |
|-----------|----------------------------------------------------------------|-----------------------------------------------------------------------------------|
| 4/30/2015 | Configuring the Application<br>Interface Services (AIS) Server | Added "Configuring the Keep JAS Session Open Setting for the AIS Server" section. |
| 4/30/2015 | Troubleshooting                                                | Added "ADF Charts" section.                                                       |